# Übung zur Einführung in die VWL / Makroökonomie

# Teil 7: Das IS-LM-Modell

Thomas Domeratzki

Version vom 9. Februar 2010

Anregungen, Kritik, Wünsche, Vorschläge bitte an mich: domeratzki@wiwi.uni-wuppertal.de Büro: M.12.12

# Inhaltsverzeichnis

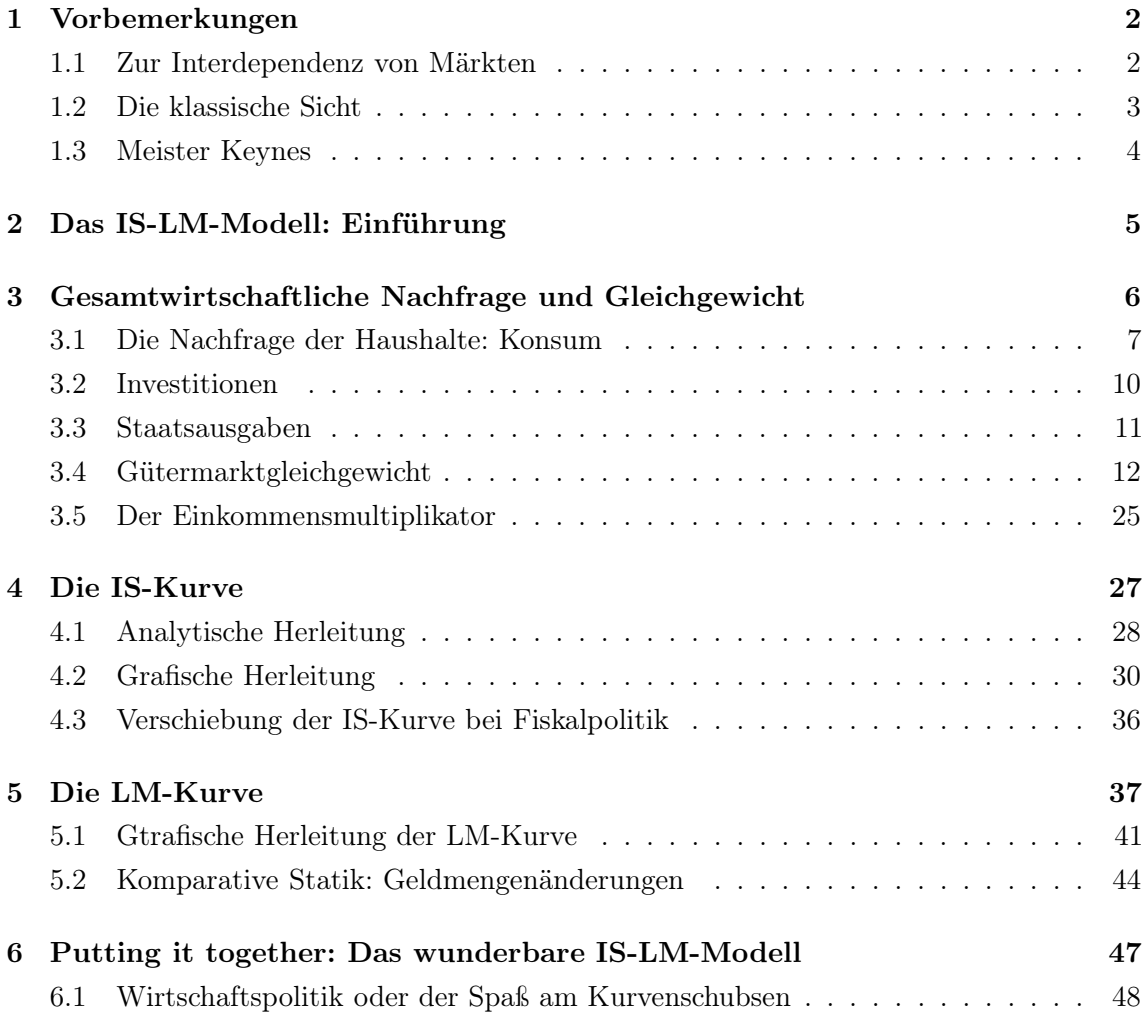

## 1 Vorbemerkungen

Ja, das schöne IS-LM-Modell, über das jedes Jahr wieder die Klagen über uns hereinbrechen, dabei ist es doch eigentlich gar nicht so kompliziert. Fangen wir vorne an, bisher haben wir die grundsätzliche Funktionsweise einzelner Märkte kennengelernt. Wir haben uns mit Makromärkten beschäftigt, und da habe ich schon angedeutet, dass wir in der Makroökonomie versuchen wollen, das große Ganze, die gesamte Volkswirtschaft zu beschreiben und zu verstehen. Wir wollen wissen, wie solche gesamtwirtschaftlichen Ereignisse wie Arbeitslosigkeit oder Inflation entstehen, wie es zu Wirtschaftswachstum oder Konjunkturzyklen kommt.

#### 1.1 Zur Interdependenz von Märkten

Zuerst also vielleicht ein paar Worte zur Motivation. Warum ist überhaupt eine gesamtwirtschaftliche Sichtweise notwendig? Wenn wir z. B. Arbeitslosigkeit beschreiben wollen, reicht es dann nicht aus, den Arbeitsmarkt zu verstehen? Warum muss ich dann noch den Gütermarkt und die Abhängigkeiten zwischen mehreren Märkten verstehen? Hier ist zu antworten, dass gerade diese Abhängigkeiten so wichtig sind. Es kann natürlich sein, dass es Geschehnisse gibt, die lediglich einen einzigen Markt betreffen und deren Ursachen auch in diesem einen Markt liegen. Solch isolierte Ereignisse kann man partialanalytisch untersuchen, dies bedeutet einfach, dass man nur den einen Markt betrachten muss, um zu verstehen, wie dieser funktioniert.

Meistens wird es aber so sein, dass Abhängigkeiten zwischen Märkten doch eine Rolle spielen, und zwar eine sehr große!! Bleiben wir bei dem Beispiel Arbeitslosigkeit. Man kann nun anfangen, lediglich den Arbeitsmarkt zu untersuchen und alles außerhalb des Arbeitsmarktes als exogene Umwelt zu betrachten. Dann würde man vielleicht zu dem Schluss kommen, dass das Angebot an Arbeitskräften auf dem Arbeitsmarkt zu groß ist, zumindest zu dem herrschenden Marktlohn. Die einfache Folgerung wäre, für flexibelere Löhne zu plädieren, in der Hoffnung, dass sich der Marktlohn an die Kräfte von Angebot und Nachfrage anpassen kann, hier also sinkt. Dies würde zu einer steigenden Nachfrage nach Arbeitskräften führen, sie sind ja jetzt günstiger, und gleichzeitig würde sich das Arbeitsangebot verringern, da viele Arbeitskräfte zu dem dann niedriegeren Löhnen nicht mehr arbeiten wollten.

Diese Analyse ist aber arg verkürzt. Denn wie wir ja schon gesehen haben, sind die Arbeitskräfte da, um zusammen mit dem Produktionsfaktor Kapital in der Produktion

von Gütern tätig zu sein. Genau diesen Sachverhalt haben wir immer durch die Produktionsfunktion  $Y = F(K, L)$  zu erklären versucht: Kapital K und Arbeit L gehen als Inputs in die Produktion ein, und wir erhalten durch den Produktionsprozess einen Output Y . Dieses Y bezeichnet die gesamte Güterproduktion (vereinfacht kann man sagen: das BIP), die nun auf dem Gütermarkt angeboten wird (in üblicher Ökonomenmanier abstrahieren wir und betrachten nicht alle Gütermärkte sondern fassen alle zusammen in den einen Gütermarkt ,). Nun haben wir das gesamte Güterangebot erklärt, es gibt aber natürlich auch eine Nachfrageseite. Wie kommt aber die Güternachfrage zustande? Woher wissen die Unternehmen, wieviel sie produzieren sollen? Dies sind wichtige Fragen, denn der elementar wichtige Zusammenhang lautet natürlich, dass die Unternehmen nur so viele Arbeitskräfte einstellen, wie sie für die Produktion eines bestimmten Outputs brauchen. Dies können wir auch direkt an der Produktionsfunktion sehen, denn wenn Y kleiner werden soll, dann wird dies im Allgemeinen wohl bedeuten, dass sowohl  $K$  als auch  $L$  sinken werden. Eine gewisse Anzahl an Leuten wird also ihren Arbeitsplatz verlieren. Zentral ist also die Frage, wie  $Y$ , das Produktionsniveau, bestimmt ist. Hier sehen wir also schon einmal, wie wichtig das Verständnis der Zusammenhänge von Märkten sein kann. Der Arbeitsmarkt ist also wesentlich vom Gütermarkt abhängig. Wenn man also Arbeitslosigkeit erklären will, muss man auch die Abhänigkeiten zu anderen Märkten verstehen.

#### 1.2 Die klassische Sicht

Aus Sicht der klassischen Ökonomen war alles ganz einfach: die Leute erhalten für ihre Arbeit einen Lohn, dieses Lohneinkommen entspricht dann in seiner Gesamtheit dem Wert der produzierten Güter, insofern sollte es wohl kein Problem sein, die gesamte Produktion auch abzusetzen. Und wie wird die Produktion aus Sicht der Klassiker festgelegt? Tja, dies ist auch ganz einfach: Die Unternehmen wollen ihren Gewinn maximieren, sie produzieren dann soviel wie sie brauchen, um ihr Gewinnmaximum zu erreichen. Aus diesem Produkionsniveau, das sie dann erreichen wollen, können sie über die Produktionsfunktion ausrechnen, wieviel Arbeiter sie brauchen. Es werden also genau so viele Arbeitskräfte eingestellt wie nötig sind, um gewinnmaximal produzieren zu können. Und woher weiß man nun, dass das gesamte Einkommen der Arbeiter genau so groß ist wie die produzierte Gütermenge? Auch dies ist ganz einfach, denn die Güter werden ja verkauft, an Konsumenten (die gleichzeitig bei den Unternehmen als Arbeitskräfte beschäftigt sind, die diese Güter produzieren, also nennen wir sie besser Konsumentenarbeiter). Diese Konsu-

mentenarbeiter kaufen die Güter und bezahlen dafür, sie haben ja schließlich Geld verdient durch ihre Arbeit in der Güterproduktion. Nun gehen die klassischen Ökonomen davon aus, dass dieser Preis völlig flexibel ist, was einfach bedeutet, dass er sich unendlich schnell an Ungleichgewichte auf dem Gütermarkt anpasst. Insofern kann man dann sagen, der Gütermarkt ist immer im Gleichgewicht, der Preis ist einfach zu schnell, um ein Ungleichgewicht überhaupt bemerken zu können; bevor man es bemerkt, hat der Preis schon wieder für einen Ausgleich gesorgt. Auf dem Gütermarkt herrscht also immer ein Preis, zu dem Angebot und Nachfrage gleich sind. Dieser flexible Preis (und der damit verbundene Ausgleich von Güterangebot und Güternachfrage) sorgt somit dafür, dass alle produzierten Güter auch abgesetzt werden. Alle produzierten Güter werden also zu diesem Preis bewertet. Bezeichnen wir diesen Preis (oder realistischer: das gesamtwirtschaftliche Preisniveau) mit P, dann ist die zu Preisen bewertete Güterproduktion PY . Dies sind die gesamten Einnahmen der Unternehmen. Wenn wir nun aus der Gründen der Vereinfachung annehmen, dass das Kapital den Unternehmen schon gehört, dann können die Unternehmen die gesamten Einnahmen PY für Löhne für die Arbeiter ausgeben. Und genau dies wird gemacht. Es kommt also zu einem Kreislauf immer derselben Summe PY , die mal für die Einnahmen der Unternehmen und mal für das Einkommen der Konsumentenarbeiter steht.

Was ich gerade beschrieben habe, ist natürlich vereinfacht dargestellt, aber es ist die grundsätzliche Funktionsweise der neoklassischen Makroökonomik. Diesen Kreislauf bezeichnet man auch als Saysches Gesetz, welches einfach nur besagt, dass Einkommen in der Höhe geschaffen wird, so dass das gesamte Angebot auch nachfragt werden. Häufig wird dies verkürzt in dem Ausspruch "Jedes Angebot schafft sich seine Nachfrage" wiedergegeben. Es ist zu betonen, dass das Saysche Gesetz (manchmal wird auch Saysches Theorem gesagt) absolut richtig ist, es bezieht sich nämlich ausschließlich auf den Analyserahmen des neoklassischen Modells und ist deduktiv gültig aus diesem abgeleitet.

#### 1.3 Meister Keynes

Nun kommt der große Auftritt von Lord John Maynard Keynes. Der war nämlich der Meinung, dass dieses Saysche Gesetz und mit ihm das neoklassische Modell überhaupt nicht taugen, um die ökonomische Realität korrekt darzustellen. Er hat deshalb einen eigenen Modellrahmen entwickelt, der wesentlich allgemeiner als das neoklassische Modell ist, dieses aber als Spezialfall beinhaltet.

Die Grundidee von Keynes zu verstehen, ist gar nicht so schwer. Vorhin habe ich ge-

schrieben, das gesamte Einkommen der Unternehmen in Höhe von PY würde wieder als Lohneinkommen zu den Konsumentenarbeitern fließen, die ihrerseits das Einkommen wieder für den Kauf von Gütern ausgeben, und damit wieder für das Einkommen der Unternehmen sorgen. Dies scheint ein recht stabiler Kreislauf zu sein, den man auch recht schön analysieren kann, denn man landet immer irgendwie im Gleichgewicht.

Nun aber eine simple, kleine Frage: Was ist mit den Arbeitern, die keine Job haben? Tja, die gehen leer aus. Sie bekommen nichts, gar nichts von dem Einkommen der Unternehmen, das wieder als Löhne ausgegeben wird. Diese Arbeiter wollen vielleicht arbeiten, aber warum sollten die Unternehmen sie einstellen? Die Unternehmen brauchen ja keine Arbeiter mehr, sie haben ja schon genug, um den Output Y zu produzieren. Genau dies hat Keynes erkannt und daraus gefolgert, dass die Nachfrage nach Gütern gesteigert werden muss, so dass die Unternehmen dann mehr Arbeitskräfte einstellen, um mehr Güter produzieren zu können, was insgesamt wiederum zu einer steigenden Lohnsumme und damit zu steigendem Konsum und damit wieder zu steigender Produktion und steigendem Einkommen führt usw.

Keynes bezeichnete dies als den Unterschied zwischen der effektiven Nachfrage und dem bloßen Nachfragewunsch. Für Keynes bezeichnete die effektive Nachfrage einen Nachfragewunsch in Verbindung mit dem notwenigen Einkommen, um diesen bloßen Nachfragewunsch auch zu wirklicher Güternachfrage werden zu lassen. Leute, die nun arbeitslos sind und kein Einkommen haben, können zwar Nachfragewünsche haben, aber sie können keine wirkliche Nachfrage entfalten. Die Unternehmen dagegen sehen nur die wirkliche, d. h. die effektive Nachfrage, und produzieren dementsprechend nur soviel wie auch aktuell abgesetzt wird. Für Keynes ging es darum, diese effektive Nachfrage zu steigern.

Wirtschaftspolitische Implikationen aus dieser Idee bezeichnet man deshalb auch als nachfrageorientierte Wirtschaftspolitik, während eine Wirtschaftspolitik, die eher auf dem neoklassischen Modell beruht, als angebotsorientierte Wirtschaftspolitik, da in dem neoklassischen Modell die Produktionsmenge von der Produktions-, also der Angebotsseite bestimmt ist.

# 2 Das IS-LM-Modell: Einführung

Nach diesen einführenden Vorbemerkungen sollte grundsätzlich klar sein, worum es geht. Das IS-LM-Modell beruht auf den Ideen Keynes', die teilweise weiterentwickelt wurden. Es bietet einen grundlegenden Analyserahmen für makroökonomische Fragestellungen, in

dem man auch die neoklassischen Ideen formulieren kann.

Wir gehen hier von einem kurzen Zeithorizont aus, was einfach bedeutet, dass Preise als fest angesehen werden. Dieser Annahme liegt die Beobachtung zugrunde, dass sich Güterpreise zwar über einen längeren Zeitraum aber nicht täglich ändern (auch dies eine Innovation von Keynes). Wir gehen hier davon aus, dass die gesamtwirtschaftliche Produktion nachfragedeterminiert ist. Wie ich oben erklärt habe, war es eine Idee von Keynes, diesen Kreislauf der immer gleichen Einkommensmenge zu durchbrechen. Keynes wollte zeigen, dass eine Erhöhung der Nachfrage nach Gütern insgesamt ein höheres gesamtwirtschaftliches Einkommen erzeugen kann. Deshalb gehen wir in diesem Kontext davon aus, dass das Güterangebot, also die von den Unternehmen produzierte Gütermenge, auf die Nachfrage reagiert. Preise können sich hier nicht ändern, da diese kurzfristig fix sind. Diese Feststellung ist deshalb wichtig, weil bei flexiblen Preisen eine Erhöhung der Nachfrage auch zu höheren Preisen führen kann (es sei hier an das übliche Preis-Mengen-Diagramm erinnert: ihr könnt das ja einfach mal aufzeichnen und die Nachfragekurve verschieben und schauen, was mit dem Preis passiert).

Was wollen wir erklären mit dem IS-LM-Modell? Letztendlich wollen wir gesamtwirtschaftliche Gleich- und Ungleichgewichte erklären und für die Wirtschaftspolitik Empfehlungen geben, wie diese Ungleichgewichte aufgelöst werden können. Insbesondere wollen wir natürlich verstehen, warum es Arbeitslosigkeit gibt und wie diese beseitigt werden kann.

## 3 Gesamtwirtschaftliche Nachfrage und Gleichgewicht

Die IS-Kurve repräsentiert Gleichgewichte auf dem Gütermarkt, wir werden diese abstrakte Beschreibung nun nach und nach mit Leben füllen, so dass verständlich wird, was die IS-LM-Kurve eigentlich bedeutet. Grob gesagt wollen wir verstehen, wie Einkommen, Produktion und Nachfrage zusammenhängen. Später, bei der Betrachtung der LM-Kurve werden wir uns dann mit den Finanzmärkten auseinandersetzen.

Wie schon erklärt gibt es zwischen Einkommen, Produktion und Nachfrage folgende Zusammenhänge: Die Nachfrage bestimmt die Produktion, die Produktion bestimmt das Einkommen, das Einkommen bestimmt die Nachfrage, die Nachfrage bestimmt die Produktion und so weiter und so fort ...

Aber fangen wir mal mit dem an, was wir schon wissen. Aus der VGR, genauer gesagt aus der Verwendungsrechnung der VGR, wissen wir, wie das BIP von den einzelnen Polen

der Volkswirtschaft verwendet wird. Wir können das BIP somit auf die unterschiedlichen Verwendungszwecke aufteilen: Konsum (Haushalte), Investionen (Unternehmen), Staatsausgaben oder Staatskonsum und Außenhandel (Exporte minus Importe). Diese vier Komponenten zusammen sind die gesamtwirtschaftliche Nachfrage (nach Gütern). Dies drücken wir mathematisch wie folgt aus:

$$
Y^d = C + I + G + NX \tag{1}
$$

In dieser Formel steht  $Y^d$  für die gesamte Güternachfrage,  $C$  für den Konsum,  $I$  für die Investitionen, G für die Staatsausgaben und NX für die Nettoexporte (Exporte minus Importe). Im weiteren werden wir erstmal eine geschlossene Volkswirtschaft betrachten, d. h. es gibt keinen Außenhandel und damit auch keine Exporte oder Importe. Unsere Gleichung vereinfacht sich damit zu

$$
Y^d = C + I + G \tag{2}
$$

Es ist wichtig zu verstehen, was diese Formel besagt. Es geht hier nicht mehr um die Nachfrage nach einem bestimmten Gut, sondern hier geht es um die gesamtwirtschaftliche Güternachfrage. Und diese gesamtwirtschaftliche Nachfrage teilt sich auf in den Konsum der Haushalte, in die Investitionen der Unternehmen und in die Staatsausgaben. Jeder dieser Bereiche definiert somit für sich eine eigene Nachfrage, und alle drei einzelnen Nachfragen zusammen stellen dann die gesamtwirtschaftliche Nachfrage dar.

Nun wollen wir erklären, wie diese Nachfragen der einzelnen Teile bestimmt werden.

#### 3.1 Die Nachfrage der Haushalte: Konsum

Der Konsum der Haushalte ist abhängig vom Einkommen, das die Haushalte zur Verfügung haben. Wie oben schon erwähnt fließt den Haushalten Einkommen (Löhne) von den Unternehmen zu, dieses Einkommen wollen wir mit  $Y^{\text{Eink}}$  bezeichnen. Von diesem Einkommen müssen die Haushalte noch Steuern bezahlen, schließlich muss sich der Staat irgendwie finanzieren. Hier nehmen wir an, dass einfach ein fester Betrag an Steuern zu zahlen ist. Steuern werden wir mit T bezeichnen. Das Einkommen, über das die Haushalte also frei verfügen können, ist also das Einkommen, das die Haushalte von den Unternehmen bekommen abzüglich der Steuern, dieses Einkommen bezeichnen wir als das verfügbare Einkommen

Y verf. Es gilt also

$$
Y^{\text{verf}} = Y^{\text{Eink}} - T \tag{3}
$$

Kommen wir nun zum eigentlichen Konsum C. Wir machen hier die recht einfache Annahme, dass mit steigendem Einkommen auch der Konsum steigt, dies ist einigermaßen realistisch. Es gibt also eine Abhängigkeit des Konsums vom Einkommen, mathematisch wird solch eine Abhängigkeit durch eine Funktion oder allgemeiner durch eine Abbildung ausgedrückt. Dies bedeutet einfach nur, dass wir jedem Einkommensniveau ein bestimmtes Konsumniveau zurodnen können. Es soll also die folgende Beziehung gelten:

$$
C = C(Y^{\text{verf}})
$$
\n<sup>(4)</sup>

Was steht hier? Wir gehen von dem verfügbaren Einkommen aus, denn nur über dieses Einkommen kann ein Haushalt frei verfügen. Diese Formel sagt uns dann, dass Konsum nicht einfach eine unabhängige Größe ist, sondern Konsum ist vielmehr von dem verfügbaren Einkommen abhängig. Dieser Zusammenhang soll nun positiv sein. Also mit steigendem Einkommen (und damit auch steigendem verfügbaren Einkommen) soll auch der Konsum ansteigen. Diesen positiven Zusammenhang kann man nun auf verschiedene Weisen ausdrücken. Die folgende Formel sagt direkt aus, dass zwischen Einkommen und Konsum ein positiver Zusammenhang besteht.

$$
C = C(Yverf)
$$
\n<sup>(5)</sup>

Man diesselbe Aussage auch als Ableitung formulieren. Es sei daran erinnert, dass die Ableitung einer Funktion als Steigung dieser Funktion interpretiert werden kann, und wenn ein positiver Zusammenhang besteht, heißt das einfach, dass mit steigendem Einkommen auch der Konsum steigt, also eine positive Steigung und damit auch eine positive Ableitung vorliegt. Man kann diesen positiven Zusammenhang also auch über die Ableitung beschreiben:

$$
C'(Yverf) > 0 \text{ oder } \frac{dC(Yverf)}{Yverf} > 0
$$
\n(6)

Diese Form der Darstellung einer Konsumfunktion ist noch recht allgemein. Bisher wissen wir also nur, dass es irgendeinen Zusammenhang zwischen Konsum und Einkommen gibt und dass dieser Zusammenhang positiv ist, also mit steigendem Einkommen in steigendem Konsum resultiert. Im nächsten Schritt wollen wir die Konsumfunktion nun etwas

konkreter fassen. Nämlich nun soll für die Konsumfunktion gelten:

$$
C(Yverf) = C0 + cYverf, mit 0 < c < 1
$$
 (7)

Der Zusammenhang zwischen Einkommen und Konsum ist nun spezifischer ausgedrückt, nämlich durch eine lineare Funktion. Mit solch einer Funktion kann man recht einfach umgehen, wie wir noch sehen werden. Aber schauen wir uns erst nocheinmal die Formel etwas genauer an. Wir haben in dieser Formel nun zwei neue Variablen eingeführt:  $C_0$  und  $c$ .  $C_0$  soll der Konsum sein, der immer irgendwie vorhanden ist, unabhängig vom Einkommen. Man nennt  $C_0$  deshalb auch den *autonomen* Konsum. c wird als Konsumneigung bezeichnet, und die Konsumneigung soll größer als null und kleiner als eins sein. Die Konsumneigung gibt uns an, welcher Anteil an einer zusätzlichen Einheit Einkommen für Konsum verwendet wird. Ist z. B.  $c = 0.6$  so bedeutet dies, dass ein zusätzliches Einkommen von EUR 100 zu zusätzlichen Konsumausgaben von EUR 60 führt.

Nun wollen wir zeigen, dass der Konsum auch wirklich steigend ist, wenn das Einkommen steigt, und zwar anhand der konkreten Konsumfunktion 7. Wie schon gesagt, überprüft man das Steigungsverhalten einer Funktion am besten über ihre Ableitung. Wenn wir die Konsumfunktion 7 betrachten, sehen wir dass Konsum eine Funktion des Einkommens ist, Konsum als abhängige Größe hängt also von der in dieser Formel unabhängigen Größe Einkommen ab. Die anderen beiden Größen  $C_0$  und  $c$  sind Parameter, d. h. sie sind beliebige aber fest Werte, können sich also nicht ändern. Lediglich das Einkommen kann variieren, und Änderungen des Einkommens führen dann zu Änderungen des Konsums, da der Konsum halt vom Einkommen abhängig ist. Die Ableitung einer Funktion, oder hier konkret die Ableitung der Konsumfunktion, gibt uns dann an, wie stark die Änderung der abhängigen Variablen ist, wenn sich die unabhängige Variable ändert, hier also, wie stark sich der Konsum ändert, wenn sich das Einkommen ändert. Weiterhin können wir dann sehen, ob diese Änderung positiv oder negativ ausfällt.

Berechnen wir nun die Ableitung der Funktion 7. Diese ist

$$
C'(Y^{\text{verf}}) = c \tag{8}
$$

 $C_0$  ist eine Konstante und fällt weg, und die Ableitung des zweiten Terms  $cY^{verf}$  ist gerade gleich c. Die Ableitung einer Funktion sagt uns, wie stark sich die Funktion ändert, wenn sich die unabhängige Variable ändert, und dies ist auch genau die Interpretation der Kon-

sumneigung c, welche uns sagt, wie stark sich der Konsum ändert, wenn das Einkommen ansteigt.

Wir hatten oben für c angenommen, dass dieses zwischen 0 und 1 liegen soll, also positiv ist, damit wissen wir nun, dass mit steigendem Einkommen der Konsum steigt und zwar um die Rate c.

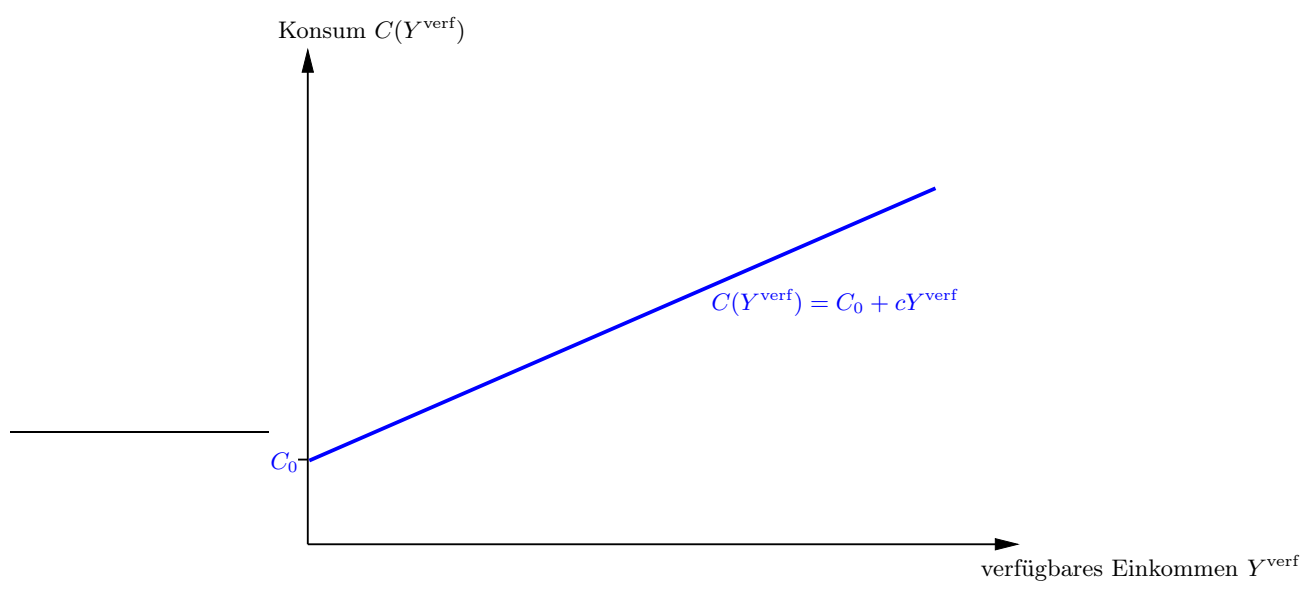

Abbildung 1: Eine Konsumfunktion

Eine Konsumfunktion ist beispielhaft in Abbildung 1 dargestellt. Die Steigung der Geraden ist  $c$ , der Achsenabschnitt auf der Konsumachse ist  $C_0$ .

Bisher habe ich immer von Einkommen gesprochen, ohne "Einkommen" und "verfügbares Einkommen" zu unterscheiden. Dies ist auch nicht unbedingt notwendig, denn für das verfügbare Einkommen gilt ja gerade  $Y^{\text{verf}} = Y - T$ . Da die Steuern  $T$  ein konstanter Wert sind, bedeutet eine Änderung von Y eine gleich große Änderung von Yverf.

#### 3.2 Investitionen

Kommen wir nun zur zweiten Größe der Nachfragefunktion 2 $\bar{Y}^d = \bar{C} + \bar{I} + \bar{G},$ nämlich den Investitionen. Investitionen sind abhängig vom Zinssatz, der allgemein herrscht (wir werden später noch genauer sehen, wie dieser Zinssatz bestimmt wird, im Moment stellt man sich am besten vor, dass es in der gesamten Volkswirtschaft einen einzigen vorherrschenden

Zinssatz gibt). Für die Investiotionen soll also gelten:

$$
I = I(r) \tag{9}
$$

Nun ist zu überlegen, welche Abhängigkeiten zwischen Investionen und Zinssatz gelten. Investitionen werden von Unternehmen getätigt. Nun gibt es zwei Möglichkeiten: entweder das Unternehmen hat genug Geld, um die Investitionen direkt bezahlen zu können, oder das Unternehmen hat nicht genug Geld und muss einen Kredit aufnehmen. Im ersten Fall wird die Investitionsentscheidung vom Zinssatz r abhängen. Denn wenn das Unternehmen genug Geld für die Finanzierung eines Investitionsvorhabens hat, dann könnte es diese Geld aber auch bei einer Bank zum Zinssatz r anlegen. Ein Unternehmen wird also vergleichen, was die Rendite der Investition sein könnte und was die Rendite einer Geldanlage zum Zinssatz r ist. Je höher nun der Zinssatz r ist, umso weniger Investitionsprojekte wird es geben, die sich für ein Unternehmen lohnen. Dies hat zur Folge, dass die Investitionen insgesamt zurückgehen werden, wenn der Zinssatz steigt. Im zweiten Fall, wenn sich das Unternehmen Geld leihen, also einen Kredit aufnehmen muss, um die Investition finanzieren zu können, gibt es einen ähnlichen Zusammenhang. Je höher der Zinssatz ist, umso teurer wird der Kredit, und die Nachfrage nach Krediten wird zurückgehen. Dann können Investitionen aber nicht mehr finanziert werden. Also können wir auch hier ein Zurückgehen der Investitionen bei steigenden Zinsen beobachten.

Insgesamt gilt also der Zusammenhang, dass mit steigenden Zinsen die Investitionen zurückgehen. Dies drückt man wieder über die Ableitung aus:

$$
I'(r) < 0 \tag{10}
$$

#### 3.3 Staatsausgaben

Staatsausgaben sind recht einfach zu behandeln, sie sind exogen, was bedeutet, dass sie vom politischen System festgelegt werden und nicht vom Einkommen oder anderen Größen abhängen. Staatsausgaben können z. B. Infrastrukturinvestitionen wie Straßen oder Schienen sein aber auch der Bau und Betrieb von öffentlichen Einrichtungen wie Krankenhäuser, Schulen, Universitäten etc.

Die Festsetzung der Staatsausgaben zusammen mit der Festsetzung der Steuern bezeichnet man als Fiskalpolitik. Welche Auswirkungen Änderungen der Staatsausgaben oder der Steuern haben, werden wir noch sehen.

Für den Staat können wir festhalten, dass er Einnahmen in Höhe von T hat und Ausgaben in Höhe von G. Wir bezeichnen die Differenz  $T - G$  dann als öffentliches Sparen.

#### 3.4 Gütermarktgleichgewicht

Wie ihr sehen werdet gibt es verschiedene Möglichkeiten, die nun folgenden Ergebnisse herzuleiten. Lasst euch davon bloß nicht irritieren!! Es ist oft so, dass es verschiedene Wege gibt, denselben Sachverhalt zu erklären. Und auch wenn ich das selbst eher nervig finde, ich habe versucht, die verschiedenen Wege zu erklären, der Vollständigkeit halber, und weil es in der Literatur halt auch keine einheitliche Form der Herleitung gibt. Also, lasst euch nicht ärgern, sondern versucht vielmehr den Sinn hinter all diesen Formeln und Diagrammen zu erblicken.

**Analytische Herleitung** Die gesamte Güternachfrage ist gegeben durch  $Y^d = C + I + G$ (siehe Gleichung 2). In diese Gleichung können wir nun die Konsumfunktion 7 und die Investitionsfunktion 10 einsetzen, und wir erhalten:

$$
Y^d = C_0 + cY^{\text{verf}} + I(r) + G \tag{11}
$$

Für das verfügbare Einkommen können wir den Zusammenhang aus Formel 3 verwenden:  $Y^{\text{verf}} = Y^{\text{Eink}} - T$  (so können wir direkt das Einkommen sehen und auch den Einfluss der Steuern berücksichtigen).

$$
Y^{d} = C_0 + c(Y^{\text{Eink}} - T) + I(r) + G = C_0 + cY^{\text{Eink}} - cT + I(r) + G \tag{12}
$$

Diese Gleichung gibt uns ausführlich die gesamte Güternachfrage an. Dieser Güternachfrage muss natürlich ein Güterangbeot gegenüberstehen, dies bezeichnen wir mit  $Y^s$ . Und im Gleichgewicht muss  $Y^s$  gleich  $Y^d$  sein. Damit erhalten wir für das Gütermarktgleichgewicht:

$$
Y^s = C_0 + cY^{\text{Eink}} - cT + I(r) + G \tag{13}
$$

Oben hatte ich schon mal geschrieben, dass die Idee des IS-LM-Modells ist, dass das Güterangebot, d. h. die Güterproduktion, auf die Nachfrage reagiert. Es wird also immer so viel produziert und angeboten wie nachgefragt wird, das Angbeot passt sich an die Nachfrage an. Dies bedeutet aber, dass immer  $Y^s = Y^d$  gilt. Zur Vereinfachung schreiben wir nun

nicht mehr  $Y^s$  oder  $Y^d$  sondern nur noch Y, was dann einfach die Gleichgewichtsmenge auf dem Gütermarkt bezeichnet. Insofern gilt dann für unsere Gleichgewichtsbedingung:

$$
Y = C_0 + cY^{\text{Eink}} - cT + I(r) + G \tag{14}
$$

Betrachten wir nun noch das Einkommen  $Y^{\text{Eink}}$ , dieses ist ja gerade das Einkommen, das die Haushalte erhalten, und zwar von den Unternehmen. Die Unternehmen wiederum erhalten es aus dem Verkauf ihrer Güter. Dies bedeutet aber eigentlich nur, dass das Einkommen dem gesamten Güterverkauf entsprechen muss. Nun kann man sich zwei Dinge fragen: Erstens, der Güterverkauf findet ja zu bestimmten Preisen statt, müsste dann nicht PY das Einkommen darstellen? Natürlich kann man das Einkommen auch so beschreiben, allerdings müsste das Einkommen der Haushalte dann auch zu Preisen bewertet werden, weshalb die gesamte Summe dann immer noch gleich ist. Zweitens kann man sich fragen, was eigentlich mit den Unternehmen ist, warum kann man sicher sein, dass sie das gesamte Einkommen auch an die Haushalte weitergeben? Dies ist einfach zu beantworten, denn auch die Eigentümer der Unternehmen zählen zu den Haushalten, also fließt alles Einkommen entweder als Lohneinkommen oder als Gewinnbeteiligung an die Haushalte. Somit muss also die produzierte Gütermenge, die ja dem Gütermarktgleichgewicht entspricht, gleich dem Einkommen der Haushalte sein, es gilt also:

$$
Y^{\text{Eink}} = Y \tag{15}
$$

Dies alles können wir jetzt in der Nachfragefunktion 12 berücksichtigen, und wir erhalten:

$$
Y = C_0 + cY - cT + I(r) + G \t\t(16)
$$

In dieser Gleichung steht nun auf beiden Seiten Y . Wir sind auf der Suche nach einer Gleichgewichtslösung, d. h. wir suchen einen bestimmten Wert von  $Y$ , für den die linke und die rechte Seite dieser Gleichung gleich sind. Die Gleichung 16 ist somit nicht allgemein gültig, sondern sie gilt nur für ein bestimmtes Y . Dieses bestimmte Y werden wir, um Missverständnisse zu vermeiden, mit Y <sup>∗</sup> bezeichnen. Wir schreiben die Gleichung 16 also besser mit diesem Y<sup>\*</sup>, weil dann klar ist, dass die Gleichheit gilt und nicht nur gelten soll:

$$
Y^* = C_0 + cY^* - cT + I(r) + G \tag{17}
$$

Und, könnt ihr sagen, was für ein  $Y^*$  dies sein wird, d. h. wie groß es ist und wie es aussieht? Dies kann man an der Gleichung 17 nicht direkt sehen, da Y <sup>∗</sup> hier auf beiden Seiten steht, wir kommen also nicht darum herum, nach Y <sup>∗</sup> aufzulösen. In einem ersten Schritt bringen wir dabei cY von der rechten Seite auf die linke:

$$
Y^* - cY^* = C_0 - cT + I(r) + G \tag{18}
$$

Y <sup>∗</sup> können wir ausklammern:

$$
(1 - c)Y^* = C_0 - cT + I(r) + G \tag{19}
$$

Nun teilen wir auf beiden Seiten durch  $(1 - c)$ :

$$
Y^* = \frac{1}{1 - c} [C_0 - cT + I(r) + G]
$$
\n(20)

Gleichung 20 gibt uns nun eine explizite Lösung für Y <sup>∗</sup> an, also genau das, was wir gesucht haben (das habt ihr doch gesucht, oder?).

Es ist hier noch zu betonen (dies wird gleich wichtig werden!!), dass wir hier davon ausgehen, dass sich außer  $Y^*$  keine der anderen Größen ändert,  $c, C_0, T, G$  und  $r$  bleiben konstant (und was ist mit I? I ist eine Funktion des Zinses r, also direkt von r abhängig, d. h. wenn r sich nicht ändert, dann ändert sich auch  $I(r)$  nicht). Was ist nun aber, wenn sich eine dieser Größen doch mal ändert (dies würde man als exogenen Schock bezeichnen)? Dann müssen wir unser Y <sup>∗</sup> neu berechnen, und wir würden einen neuen Wert von Y ∗ erhalten, für den die Gleichung 17 dann wieder erfüllt ist. Dieses Vorgehen bezeichnet man als komparative Statik: eine der exogenen Größen ändert sich, und wir erhalten einen neuen Gleichgewichtswert, den wir mit dem Gleichgewichtswert von vor der Änderung der exogenen Größe vergleichen können. So kommt dann zu einer Aussage, dass eine Änderung einer exogenen Variablen zu einer Erhöhung oder Verringerung des Gleichgewichtswertes führt. Uns wird im folgenden insbesondere interessieren, wie sich Y <sup>∗</sup> bei einer Änderung des Zinssatzes r verhält (wir werden den Zinssatz nämlich im weiteren Vorgehen als eine engogene Variable ansehen), dies ist dann nämlich genau die IS-Kurve, die uns alle Werte von  $Y^*$  in Abhängigkeit von  $r$  angibt. Aber dazu werden wir erst gleich kommen.

Grafische Herleitung I Man kann die Herleitung des Gütermarktgleichgewichts auch grafisch veranschaulichen. Dazu fangen wir nocheinmal damit an,  $Y^s$ ,  $Y^d$  und  $Y^{\text{Eink}}$  zu unterscheiden. Als erstes berücksichtigen wir den Zusammenhang, den wir aus Formel 15 kennen, welcher einfach besagt, dass produzierte Güter  $(Y^{s})$  und Einkommen  $(Y^{\text{Ein}k})$  gleich sind. Diesen Zusammenhang zeichnen wir in unser erstes Diagramm (Abbildung 2)

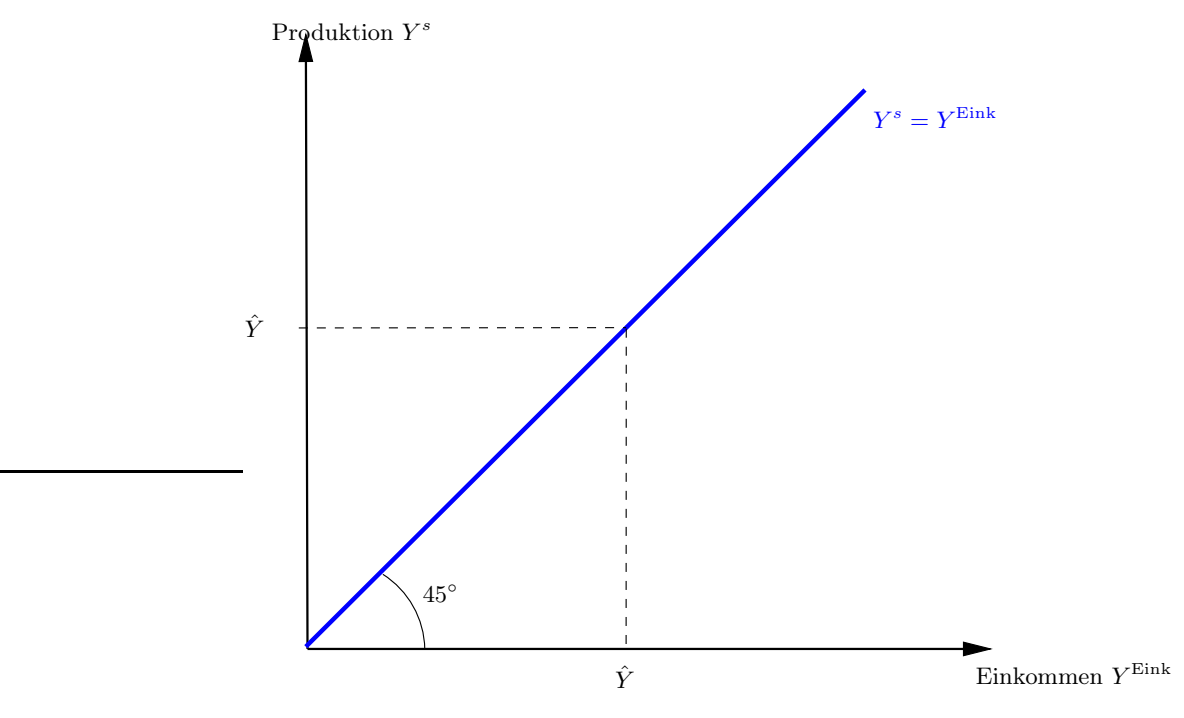

Abbildung 2: Produktion  $=$  Einkommen

In diesem Diagramm ist die winkelhalbierende Gerade eingezeichnet (der Winkel zwischen Einkommens- und Produktionsachse ist 90◦ , die Gerade teilt diesen, beschreibt zusammen mit einer der beiden Achsen also einen Winkel von 45◦ ). Diese Gerade hat die Steigung 1 und damit die Eigenschaft, dass in jedem Punkt auf dieser Gerade das Einkommen  $Y^{\text{Eink}}$  gleich der Produktion  $Y^s$  ist. Wenn wir also ein beliebiges Einkommen  $\hat{Y}$ wählen, dann bilden wir diesen Wert  $\hat{Y}$  über diese Gerade auf einen Output  $\hat{Y}$  ab. Diese Gerade ist also einfach die grafische Darstellung der Gleichung 15, Einkommen ist gleich Produktionswert.

Unser Anliegen ist es ja, ein Gleichgewicht zu finden. Wir haben jetzt erst eine Gerade eingezeichnet, auf der alle Punkte ein Gleichgewicht darstellen. Nun müssen wir noch die

Nachfrage berücksichtigen, diese ist in Gleichung 12 gegeben:

$$
Y^d = C_0 + cY^{\text{Eink}} - cT + I(r) + G
$$

Diese Gleichung stellt wiederum eine Gerade dar, die wir in ein Diagramm einzeichnen können, was in Abbildung 3 zu sehen ist. Insofern ist dies dieselbe Abbildung wie Abbildung 1.

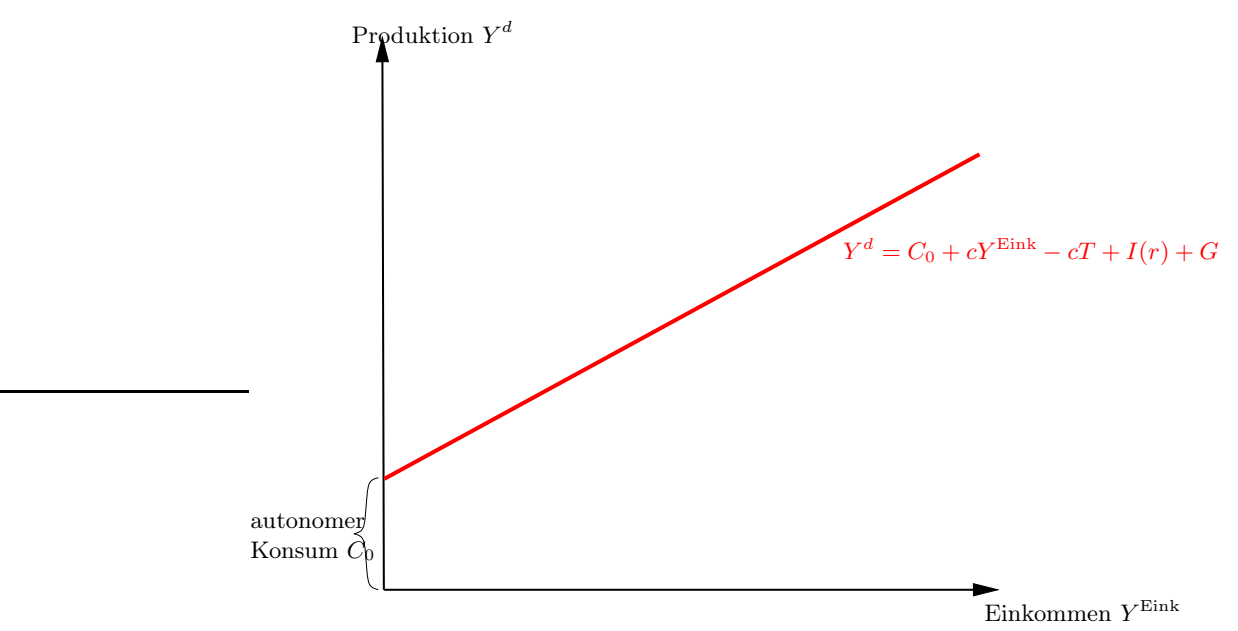

Abbildung 3: Nachfrage abhängig vom Einkommen

Nun haben wir zwei Diagramme, und wir sind daran interessiert, ein Gleichgewicht zu finden, also ein Einkommen zu finden, bei dem Angebot (Produktion) und Nachfrage im gesamtwirtschaftlichen Gütermarkt ausgeglichen sind. Dazu bedarf es nun nur noch eines dritten Diagramms, das sozusagen eine Synthese der anderen beiden Diagramme darstellt. Dies ist in Abbildung 4 zu sehen.

Dieses Diagramm nennt man Keynesianisches Kreuz. Wir erkennen, dass es einen Schnittpunkt zwischen der Produktionskurve ( $Y^s = Y^{\text{Eink}}$ ) und der Nachfragekurve gibt. Dieser Schnittpunkt gibt uns das Gleichgewichtseinkommen Y <sup>∗</sup> an, das in der Produktion generiert wird und für das genau so viele Güter nachgefragt wie produziert werden.

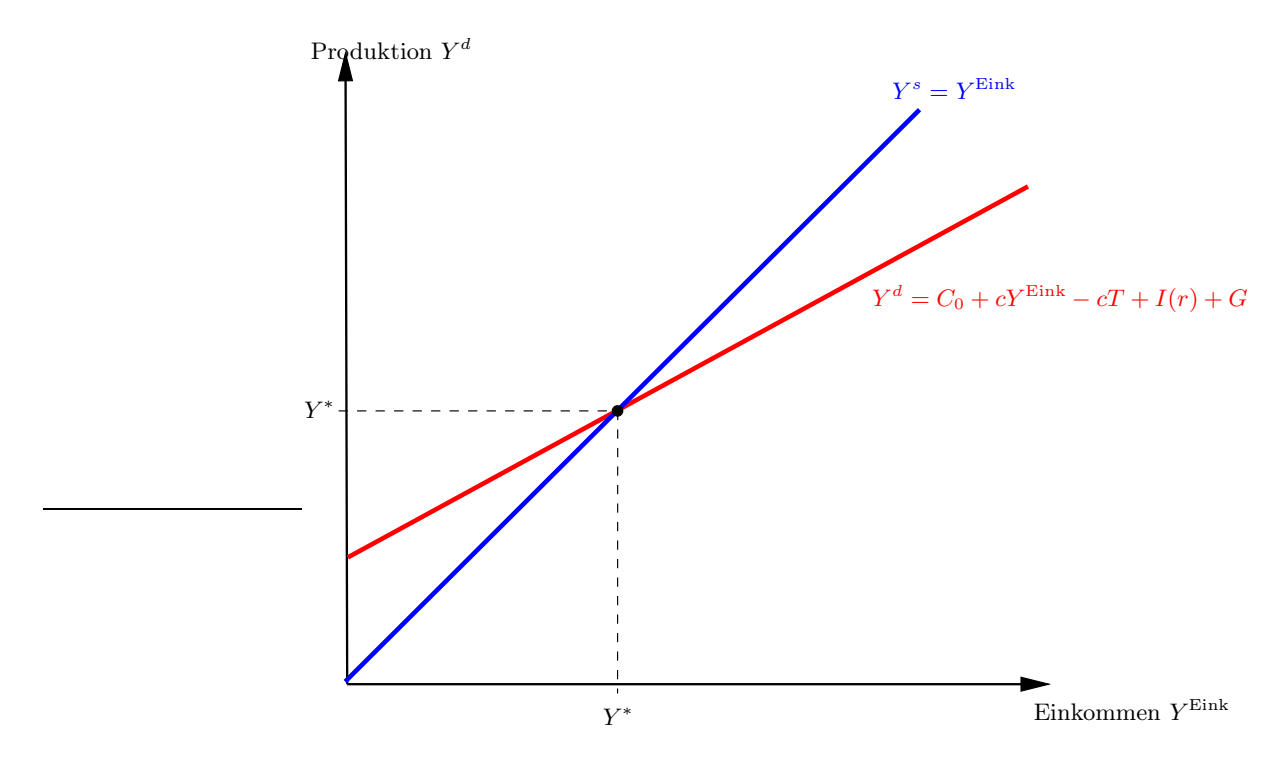

Abbildung 4: Das Keynesianische Kreuz: das Gütermarktgleichgewicht als Schnittpunkt von Produktions- und Güternachfragekurve

Grafische Herleitung II Betrachten wir eine zweite Möglichkeit der grafischen Herleitung. Dafür brauchen wir zuerst die Sparfunktion, welche bis hierhin in diesem Skript noch nicht betrachtet wurde.

Fangen wir nocheinmal mit der gesamtwirtschaftlichen Verwendungsgleichung an, welche uns sagt, für welche Zwecke das Bruttoinlandsprodukt verwendet wird:

$$
Y = C + I + G \tag{21}
$$

Diese Gleichung kennen wir schon, sie besagt einfach nur, dass das BIP für Konsum, Investitionen oder Staatsausgaben verwendet werden kann.

Nun betrachten wir den Haushalt. Auch für diesen gibt es eine Art Verwendungsgleichung, nämlich für sein Einkommen:

$$
Y = C + S + T \tag{22}
$$

Diese Gleichung sagt uns, dass der Haushalt sein Einkommen aufteilt in Konsum, Sparen und Steuerzahlungen. Wir sind am Sparen interessiert, also formen wir diese Gleichung nach S um:

$$
S = Y - T - C \tag{23}
$$

Wie ihr mittlerweile wissen solltet, entspricht das Einkommen, das gespart werden kann, gerade dem gesamten produzierten Output (BIP) (deshalb steht hier auch nur noch Y ohne Unterscheidung, um welches Y es sich jetzt genau handelt) und wir deshalb können wir das Y aus Gleichung 22 in Gleichung 23 einsetzen:

$$
S = C + I + G - T - C = I + G - T \Leftrightarrow S + T = I + G \tag{24}
$$

Mit dieser Gleichung können wir noch nicht so viel anfangen. Es wäre besser, wenn wir etwas mehr über das Sparen wüssten, insbesondere wie das Sparen vom Einkommen abhängt. Bisher hatten wir immer nur eine Konsumfunktion, die vom Einkommen abhängig war, betrachtet, nämlich  $C(Y - T) = C_0 + c(Y - T)$  (siehe Gleichung 7). Wir können uns nun aber zu Nutze machen, dass Konsum und Einkommen zusammenhängen, nämlich über Gleichung 22 oder Gleichung 23, die besagen, dass zwischen Konsum und Sparen eine Art reziprokes Verhältnis besteht: bei hohem Konsum wird wenig vom Einkommen gespart und bei geringem Konsum wird viel vom Einkommen gespart. Diesen Zusammenhang zwischen Sparen und Konsumieren nutzen wir nun aus, indem wir in Gleichung 23 für den Konsum C nun die Konsumfunktion  $C(Y - T) = C_0 + c(Y - T)$  einsetzen. Da die Konsumfunktion vom verfügaberen Einkommen Y − T abhängt, muss somit auch die Sparfunktion vom verfügbaren Einkommen abhängen. Es gilt dann also:

$$
S(Y-T) = Y - T - [C_0 + c(Y-T)] = Y - T - C_0 - c(Y-T) = (1-c)(Y-T) - C_0
$$
 (25)

In den letzten Schritten habe ich einfach die Klammern aufgelöst und gleiche Ausdrücke zusammengefasst. Den Term  $1 - c$  bezeichnet man in Anlehnung an die Konsumneigung als Sparneigung und verwendet dafür ein kleines s, also  $s = 1 - c$ . In Analogie zur Konsumneigung kann man die Sparneigung als Ableitung der Sparfunktion nach dem Einkommen verstehen und dahingehend interpretieren, dass eine Einkommenserhöhung um eine Einheit zu erhöhtem Sparen in Höhe von s Einheiten führt. Da  $s = 1 - c$  ist, bedeutet dies umgeformt also, dass  $s + c = 1$  ist.

Ersetzen wir also  $1 - c$  durch s, dann erhalten wir als Sparfunktion

$$
S(Y - T) = -C_0 + s(Y - T)
$$
\n(26)

Diese Sparfunktion können wir jetzt einsetzen in Gleichung 23, wir erhalten dann:

$$
-C_0 + s(Y - T) + T = I + G \tag{27}
$$

oder umgeformt

$$
-C_0 + sY - sT + T = I + G \Leftrightarrow -C_0 + (1 - s)T + sY = I + G \tag{28}
$$

Diese Gleichung 27 könnten wir nun nach Y auflösen und würden dann wieder das Gleichgewichtseinkommen wie in Gleichung 20 direkt ablesen können (wer will kann das ja mal umformen, es ist dabei nur der Zusammenhang  $s = 1 - c$  zu beachten). Wir wollen jetzt aber das Gleichgewicht grafisch veranschaulichen indem wir den Zusammenhang in Gleichung 27 in einem Diagramm darstellen (dies ist auch der Weg, den Herr Welfens in seiner Herleitung geht, bei ihm ist allerdings  $T = 0$ ). Dazu zeichnen wir die Geraden, die durch die linke und die rechte Seite der Gleichung (oder einfacher: der Gleichung 28) gegeben sind, in ein Diagramm ein, der Schnittpunkt beider Geraden zeigt dann die Gleichheit der linken und der rechten Seite der Gleichung an. Genau diese Herleitung ist Abbildung 5 dargestellt. Wir sehen die Sparfunktion (rote Gerade), die bei  $-C_0 + (1-s)T$  die Ordinate (das ist die vertikale Achse) schneidet. Ich habe hier den Schnittpunkt von Gerade und Achse ins Negative gelegt, was aber nicht unbedingt sein muss. Es ist vielmehr so, dass wir nicht wissen, welcher der beiden Werte  $C_0$  oder  $(1-s)T$  größer ist. Wenn  $C_0$  größer ist, liegt der Schnittpunkt im Negativen, sonst im Positiven. Da ich hier allerdings nicht zu sehr von der Darstellung bei Herrn Welfens abweichen möchte (die man einfach erhält, wenn man die Steuern T gleich null setzt), habe ich den Schnittpunkt ins Negative gelegt (außerdem war ich zu faul, nun noch ein zweites Diagramm zu zeichnen, das ist ja doch recht langweilig ...).

Wir sehen in dem Diagramm jedenfalls einen Schnittpunkt der Sparfunktion (rote Gerade) mit der Gerade, die die rechte Seite der Gleichung 27 (oder 28) darstellt (blaue Gerade). Diese blaue  $I + G$ -Gerade verläuft horizontal, da sie nicht vom Einkommen abhängig ist, d. h. egal wie sich das Einkommen Y auch ändern mag, weder die Investitionen (die ausschließlich vom Zinssatz r abhängen) noch die Staatsausgaben (die ohnehin exogen sind)

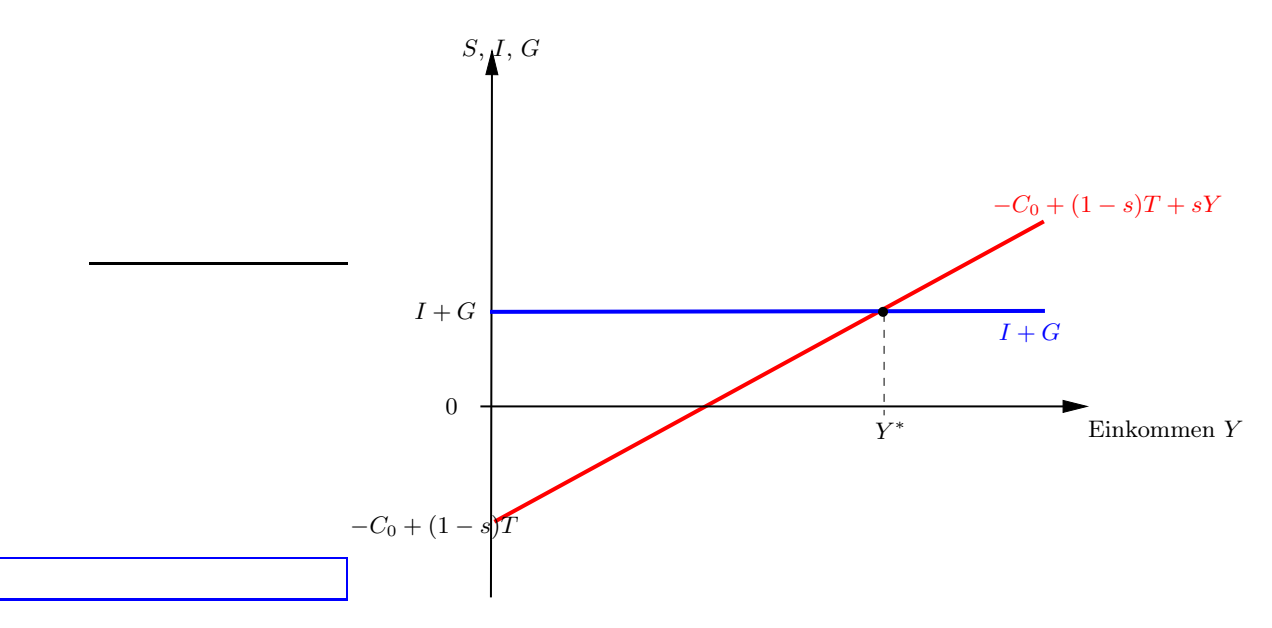

Abbildung 5: Herleitung des gesamtwirtschaftlichen Gleichgewichtseinkommens über die Sparfunktion

ändern sich aufgrund solch einer Einkommensänderung. Es ist hier noch anzumerken, dass die Sparfunktion (rote Gerade) eine Steigung in Höhe der Sparneigung s aufweist.

Der Schnittpunkt der beiden Geraden gibt uns dann ein Gleichgewichtseinkommen Y <sup>∗</sup> an, bei dem die Gleichheit der linken und der rechten Seite der Gleichung 27 (bzw. 28) erfüllt ist. Wir haben also nun auch auf diese Weise, über die Sparfunktion, unser Gleichgewicht  $Y^*$  gefunden.

Anmerkungen Und warum nun dieser ganze verwirrende Herleitungsreigen? Warum einigt man sich nicht auf einen einzigen Weg, der es euch doch beim Lernen und Verstehen einfacher machen würde? Auch wenn es so scheinen mag, das wird natürlich(!!) nicht gemacht, um euch zu ärgern, vielmehr kann man auf unterschiedlichen Wegen unterschiedliche Dinge sehen. Wenn wir das Gleichgewicht direkt berechnen wie in Gleichung 20, dann können wir auch Veränderungen sofort berechnen, und da wir die Formel für das Gleichgewicht kennen, können wir auch Zahlen aus der Realität einsetzen und erhalten genaue Ergebnisse, die wir auf dem grafischen Weg nie erreichen könnten. Wenn wir dagegen das Keynesianische Kreuz (Abbildung 4) betrachten sehen wir direkt den Einfluss der gesamtwirtschaftlichen Nachfrage auf das Gleichgewichtseinkommen. Wir können dann z. B. direkt den Effekt sehen, den eine Erhöhung der gesamtwirtschaftlichen Nachfrage z. B.

aufgrund gestiegener Staatsausgaben hat. Oder wir kann sehen, wie sich das Gleichgewicht bei einer Änderung der Konsumneigung ändert. Dies könnte man natürlich auch alles berechnen, grafisch geht das aber schneller und ist eingängiger. Für die Herleitung über die Sparfunktion gilt ähnliches. Hier steht die Rolle des Sparens im Mittelpunkt. Man kann dann z. B. fragen, wie sich eine Änderung der Sparneigung auswirkt (kommt gleich noch  $\circledcirc$ ).

Bevor ich zu all diesen Effekten komme möchte ich noch einmal auf die Abbildung 5 eingehen. Hier sieht man nämlich einen fundamentalen Unterschied der keynesianischen zur neoklassischen Makroökonomik. Für die Neoklassiker galt das Saysche Theorem, welches einfach besagt, dass Einkommen in genau der Höhe geschaffen wird, so dass alle produzierten Güter auch abgesetzt werden können (was einfach bedeutet, dass es keine Marktungleichgewichte, zumindest nicht dauerhaft, geben kann). Sichergestellt wurde die Gültigkeit dieses Sayschen Theorems über einen flexiblen Zinssatz, der dazu führte, dass Einkommen, das nicht konsumiert sondern gespart wird und damit eigentlich kein Güternachfrage entfaltet, in Form von Krediten zu den Unternehmen fließt, die dann ihrerseits Investitionen tätigen. Durch den vollkommen flexiblen Zinssatz kommt es zu einem Ausgleich von Sparen und Investitionen. Güter, die also nicht konsumiert werden, werden für Investitionen verwendet, insofern gibt es trotz Sparens und damit verbundenen Nichtkonsumierens ein Gütermarktgleichgewicht. Bei Keynes gilt dieser Zusammenhang nicht mehr. Bei ihm ist Sparen vom Einkommen abhängig, und Sparen und Investitionen werden über das Einkommen in Einklang gebracht. Dieses Einkommen ist aber das gesamtwirtschaftliche Einkommen, die gesamtwirtschaftliche Produktion, das BIP, und Anpassungen dieser Größe bedeuten dann Boom oder Rezession und bedeuten dann Vollbeschäftigung oder Arbeitslosigkeit! Das bedeutsame an dieser Sicht ist, dass Sparen und der damit verbundene Nachfrageausfall nun nicht mehr automatisch über die Investitionen kompensiert wurde, sondern nun konnte das Sparen auch zu hoch sein (das wäre ein Punkt rechts des Gleichgewichts Y ∗ in Abbildung 5). Und dieses zu hohe Sparen konnte nur durch eine Anpassung des Einkommens, hier eine Senkung also Rezession, wieder zum Gleichgewicht führen. Dies bezeichnet man dann auch als Sparparadoxon: Im neoklassischen Fall wurde Sparen als etwas durchaus positives angesehen, während es nun, im keynesianischen Fall, zu Ausfällen der gesamtwirtschaftlichen Nachfrage führt, die in einer Rezession resultieren können. Hier wird auch nocheinmal der große Unterschied zwischen neoklassischer und keynesianischer Sichtweise deutlich. Während sich für die Neoklassiker alles "irgendwie von selbst" regelt, messen keynesianische Ökonomen der gesamtwirtschaftlichen Nachfrage die entscheidende

Rolle bei der Bestimmung des gesamtwirtschaftlichen Gleichgewichts und der gesamtwirtschaftlichen Produktion bei. Man kann dies auch so interpretieren, dass in der neoklassischen Sicht das Individuum im Mittelpunkt steht, für das Sparen ein Mittel ist, heutiges Einkommen in die Zukunft zu transferieren, was für das Individuum etwas positives ist. Gesamtwirtschaftlich dagegen bedeutet Sparen, wie wir nun gesehen haben, Konsumverzicht, was dann zu einem Nachfrageausfall und damit geringerem Gleichgewichtseinkommen führt. Man kann das Sparparadoxon auch grafisch veranschaulichen, dazu betrachtet man Abbildung 5, erhöht die Sparneigung, was in einer größeren Steigung der Sparfunktion resultiert, dadurch verschiebt sich der Schnittpunkt und damit das Gleichgewichtseinkommen nach links (das Diagramm könnt ihr ja selbst mal zeichnen).

Komparative Statik Den Begriff "komparative Statik" haben wir schon öfter gehört, es gehört zur ökonomischen Analyse einfach dazu, wir werden also wieder eine der exogenen Variablen ändern und schauen, wie sich daraufhin das Gleichgewicht ändert. Besonders interessant sind nun Änderungen, die politisch angestoßen werden können, d. h. Änderungen der Größen, die politisch bestimmt werden, da man je nach den Ergebnissen dann Empfehlungen an die Politik geben könnte. In dieser Aufgabe sehen viele Ökonomen den Hauptzweck ihrer Tätigkeit, nämlich die ökonomischen Zusammenhänge zu verstehen und je nach Zielvorgaben aus der Politik entsprechende Handlungsempfehlungen abzugeben. Genau dies wollen wir jetzt auch machen.

Ein permanentes Problem ist ja die hohe Arbeitslosigkeit. Nachdem was ihr bisher gelernt habt, sollten euch einige Zusammenhänge in den Sinn kommen, wie man von staatlicher Seite den ökonomischen Prozess beeinflussen kann, um der Arbeitslosigkeit entgegenzuwirken. Wir wollen uns dabei im keynesianischen Rahmen bewegen, da nach Sicht der Neoklassiker Arbeitslosigkeit ohnehin nur ein vorübergehendes Problem ist bzw. ein reines Problem des Arbeitsmarktes ist. Wir dagegen wollen gerne in einem gesamtwirtschaftlichen Rahmen argumentieren und sind eher kurzfristig orientiert, wir verwenden also das keynesianische Modell so wie wir es bisher kennengelernt haben.

Zuerst sollte euch der Zusammenhang einfallen, dass Arbeit ein Produktionsfaktor ist und dass aller Output erstmal produziert werden muss. Hier kann man wieder mit einer Produktionsfunktion argumentieren, aus der dann sofort ersichtlich wird, dass Produktion und eingesetzte Arbeit positiv miteinander verbunden sind. Wir wissen dann, dass das Problem der Senkung der Arbeitslosigkeit gleichbedeutend ist mit der Aufgabe, die gesamtwirtschaftliche Produktion zu erhöhen, denn wenn mehr produziert wird, müssen

auch mehr Leute eingestellt werden und die Arbeitslosigkeit ginge zurück. Wie können wir aber die Produktion Y erhöhen?

Fangen wir zuerst mit der grafischen Analyse an, und zwar mit dem Keynesianischen Kreuz (Abb. 4). Schauen wir uns nocheinmal die Abbildung 4 genauer an, was wir wollen, ist ein Gleichgewichtseinkommen (das ja mit der Produktion identisch ist) Y ∗∗ zu erreichen, das größer als das aktuelle Gleichgewichtseinkommen Y ∗ ist. Ein solches höheres Gleichgewichtseinkommen liegt rechts (auf der Abzisse) bzw. oberhalb auf der Ordinate von Y<sup>\*</sup>. In diesem Diagramm ist nun die Frage, wie man eine solche Verschiebung des Gleichgewichtseinkommens erreichen kann. Wie wir wissen und gesehen haben, wird  $Y^*$ durch den Schnittpunkt der beiden Gerade bestimmt, wir müssen also dafür sorgen, dass dieser Schnittpunkt nach rechts (bzw. nach oben) verschoben wird. Und wie erreichen wir dies? Indem wir eine der beiden Geraden oder auch beide Gerade verschieben. Nun, die blaue Gerade können wir nicht verschieben, diese ist eine Identität, die immer gilt, daran können wir nichts ändern. Und die rote Gerade? Die rote Gerade repräsentiert die gesamtwirtschaftliche Nachfrage, welche gegeben war durch  $Y^d = C_0 + cY^{\text{Eink}} - cT + I(r) + G$ . So, genau hier können wir etwas ändern, wir haben mehrere exogene Variablen, die teilweise politisch bestimmt werden. Wobei wir hier aufpassen müssen, wir haben eine Variable, c, die die Steigung der Geraden ändert, während die anderen Variablen die Lage der Geraden ändern. Im allgemeinen geht man davon aus, dass die Variablen  $c$  und  $C_0$  einfach gegeben sind, diese sind irgendwie menschlich bestimmt, und die Politik hat nur geringen oder gar keinen Einfluss auf sie. Diese Variablen brauchen wir für unsere Fragestellung also nicht weiter berücksichtigen. Was ist mit den Investitionen? Diese werden von den Unternehmen unter Gewinnoptimierungsgesichtspunkten getroffen, hier ist der politische Einfluss also auch recht gering. Nun bleiben zwei Variablen übrig, nämlich die Steuern T und die Staatsausgaben G, und genau diese beiden Variablen werden explizit von der Politik bestimmt. Das Ändern dieser Variablen bezeichnet man als Fiskalpolitik. Fiskalpolitik kann expansiv (wenn die Ausgaben erhöht werden), kontraktiv (Verringerung der Ausgaben) oder restriktiv (wenn nichts passiert) sein.

Gehen wir einmal näher auf die Staatsausgaben G ein. Ich hatte ganz am Anfang mal geschrieben, dass der Staat seine Ausgaben über Steuern finanziert, dass also  $G = T$ gilt. Wenn wir nun fordern würden, der Staat solle seine Ausgaben erhöhen, damit sich die Nachfragekurve verschiebe und wir ein neues, größeres Gleichgewichtseinkommen bekämen, könnte man ja denken, dieser Effekt würde durch die zu zahlenden Steuern wieder aufgehoben. Dem ist aber nicht so. Schauen wir uns nun nocheinmal die Gleichung für

die Nachfragegerade an:  $Y^d = C_0 + cY^{\text{Eink}} - cT + I(r) + G$ . Wir sehen, dass die Steuern T mit c multipliziert werden, und c ist zwischen null und eins, damit ist cT kleiner als T. Eine Erhöhung der Staatsausgaben würde also die gesamte Nachfrage positiv beeinflussen, da dieser Effekt nur teilweise durch die dann höheren Steuern wieder entgegengesetzt beeinflusst wird.

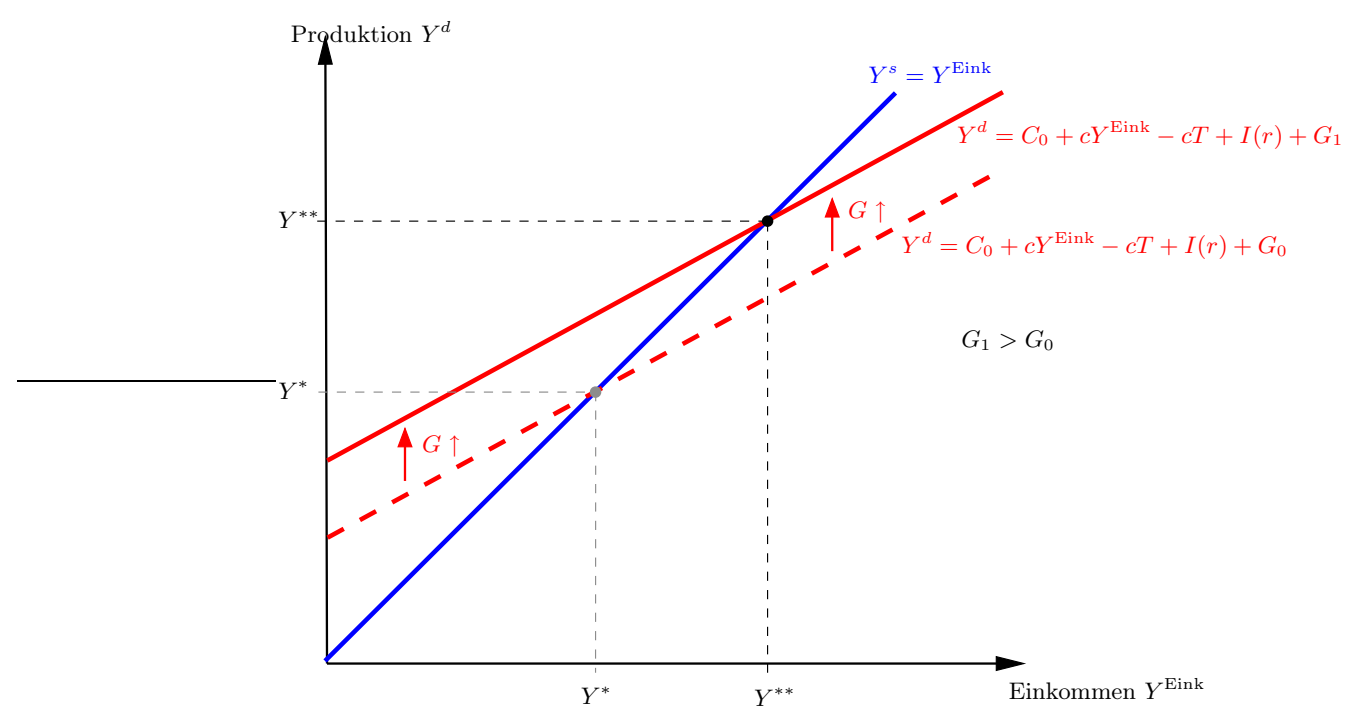

**Abbildung 6:** Die Nachfragegerade verschiebt sich nach oben, wenn  $G$  ansteigt, und es gibt ein neues Gleichgewichtseinkommen  $Y^{**}$ , das größer als das alte  $Y^*$  ist.

Wir wollen das ganze aber mal grafisch betrachten (siehe Abbildung 6). Eine Erhöhung der Staatsausgaben G führt zu einer Verschiebung der Nachfragegeraden nach oben. Man kann sich diese Verschiebung wie folgt vorstellen. Die Nachfragegerade gibt ja für jedes Einkommen die gesamtwirtschaftliche Nachfrage, die zu diesem Einkommen herrscht, an. Wenn nun eine der exogenen Größen erhöht wird (wie hier die Staatsausgaben) bedeutet dies einfach, dass zu demselben Einkommen wie vor der Erhöhung der Staatsausgaben nun aber eine höhere Nachfrage vorliegt, die neue Kurve muss also oberhalb der alten liegen. Als Resultat sehen wir hier, dass es einen neuen Schnittpunkt gibt, der ein neues Gleichgewichtseinkommen Y ∗∗ bestimmt, das größer als das alte ist, also rechts bzw. oberhalb von Y ∗ liegt.

 $S, I, G$ 

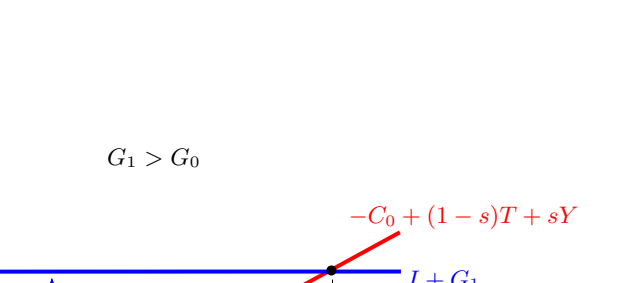

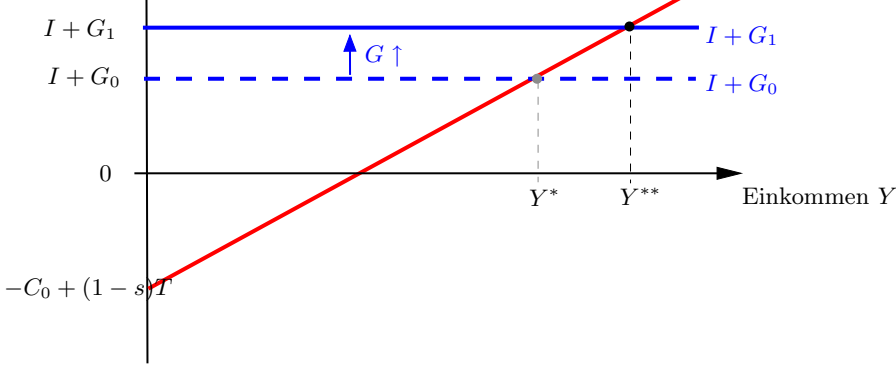

Abbildung 7: Fiskalpolitik

Denselben Effekt können wir auch in dem anderen Diagramm sehen, in dem wir die Sparfunktion eingezeichnet hatten (siehe Abbildung 7). Hier führt eine Erhöhung der Staatsausgaben erst zu einer Verschiebung der  $I + G$ -Geraden und dann ebenfalls zu einem neuen Schnittpunkt  $Y^{**} > Y^*$  (siehe Abbildung 7).

#### 3.5 Der Einkommensmultiplikator

Betrachten wir nocheinmal Gleichung 20:

$$
Y^* = \frac{1}{1-c} [C_0 - cT + I(r) + G]
$$

Den Term  $\frac{1}{1-c}$  bezeichnet man als *Einkommensmultiplikator* oder auch einfach nur als Multiplikator. Wir hatten bei der Beschreibung der Konsumneigung c gesagt, dass diese zwischen null und eins, also größer als null und kleiner als eins, sein soll. Dies bedeutet, dass auch 1−c zwischen null und eins liegt. Der Bruch <sup>1</sup> 1−c ist damit größer als eins, da der Zähler größer als der Nenner ist. Dies ist die erste wichtige Erkenntnis, die wir aus dieser Formel ziehen können. Und warum ist dies nun so wichtig? Die Idee von Keynes war, durch eine Erhöhung der gesamtwirtschaftlichen Nachfrage dafür zu sorgen, dass sich dadurch das gesamtwirtschaftliche Einkommen dauerhaft und sich selbst tragend erhöht. Den ersten

Schritt zum Verständnis dieses Prozesses haben wir bereits hinter uns gebracht, indem wir das Gleichgewicht auf dem Gütermarkt 20 bestimmt haben. Nun gehen wir weiter, und fragen, wie sich dieses Gleichgewicht ändert, wenn sich eine der exogenen Variablen ändert, und genau hier kommt der Multiplikator ins Spiel.

Nehmen wir einfach mal an, die Staatsausgaben G würden um einen Betrag  $\Delta G$  erhöht, dann können wir fragen, wie das neue Gleichgewichtseinkommen Y ∗∗ aussehen wird, und um wieviel es sich vom alten Gleichgewichtseinkommen  $Y^*$  unterscheidet. Fangen wir also wieder mit Gleichung 20 an, erhöhen dabei aber G um ∆G. Wir erhalten dann für das neue Gleichgewicht:

$$
Y^{**} = \frac{1}{1-c} [C_0 - cT + I(r) + G + \Delta G]
$$

Dies können wir wieder etwas umformen (so wie man immer etwas in etwas anderes umformen kann ©), indem wir die Änderung  $\Delta G$  außerhalb der Klammer schreiben:

$$
Y^{**} = \underbrace{\frac{1}{1-c} [C_0 - cT + I(r) + G]}_{=Y^*} + \underbrace{\frac{1}{1-c} \Delta G}_{=Y^*}
$$

Der erste Term auf der rechten Seite  $\frac{1}{1-c}$  [ $C_0 - cT + I(r) + G$ ] ist gerade gleich Y\* (siehe Gleichung 20). Damit können wir auch schreiben:

$$
Y^{**} = Y^* + \frac{1}{1 - c} \Delta G
$$

An dieser Gleichung sehen wir, dass das neue Gleichgewichtseinkommen Y ∗∗ sich zusammensetzt aus dem alten Y <sup>∗</sup> plus der Änderung der Staatsausgaben, die allerdings mit dem Multiplikator multipliziert werden. Dieser Multiplikator ist, wie wir schon gesehen haben, größer als eins. Damit ist die Differenz zwischen neuem und altem Gleichgewicht, also Y ∗∗ − Y <sup>∗</sup> = 1 <sup>1</sup>−c∆G, größer als die reine Änderung der Staatsausgaben ∆G.

Der Multiplikator gibt uns also zweierlei an, erstens, dass eine Änderung einer der exogenen Größen in einer Änderung des Einkommens resultiert, die größer ist als die reine Änderung dieser exogenen Variablen. Zweitens sagt uns der Multiplikator genau, wie groß die Einkommensänderung insgesamt sein wird, wenn wir eine der exogenen Variblen um eine Einheit ändern.

Der Fiskalmultiplikator Was wir oben grafisch gemacht haben, nämlich die Änderung des Gleichgewichtseinkommens in Folge einer Änderung der Staatsausgaben, können wir nun auch explizit berechnen, nämlich über den Multiplikator. Als Fiskalmultiplikator bezeichnet man dabei den Multiplikator, der wirksam wird, wenn Fiskalpolitik stattfindet, das ist aber derselbe Multiplikator, den wir gerade schon hergeleitet haben, man kann also auch einfach Multiplikator sagen. Der Unterschied ist nur, dass man bei Begriff "Fiskalmultiplikator" den Fokus auf fiskalpolitische Maßnahmen legt.

Wie Fiskalpolitik (hier Staatsausgaben) nun das Gleichgewichtseinkommen beeinflusst, haben wir ja gerade schon gesehen. Eine Erhöhung der Staatsausgaben um eine Einheit (d. h.  $\Delta G = 1$ ) führt zu einer Einkommensänderung in Höhe von  $\frac{1}{1-c}$ . Wenn wir also von einer Konsumneigung von 0, 6 ausgehen, dann würde eine Erhöhung der Staatsausgaben um EUR 1.000.000 zu einem gesamtwirtschaftlichen Einkommenszuwachs in Höhe von EUR 2.500.000 führen (bitte nachrechnen!!  $\circledcirc$ ).

### 4 Die IS-Kurve

Wir haben bisher die gesamtwirtschaftliche Nachfrage in Abhängigkeit vom Einkommen betrachtet und alle anderen Größen als exogen angesehen. Darauf aufbauend haben wir komparative Statik in Form von Fiskalpolitik betrieben. Nun wollen wir weitergehen, indem wir eine weitere wichtige Variable nicht mehr als exogen gegeben sondern als ebenfalls durch unser Modell bestimmt betrachten, also sozusagen endogenisieren. Diese Variable ist der Zinssatz r, der insbesondere auf dem Kapitalmarkt eine wichtige Rolle bei dem Ausgleich von Bondsangebot und Bondsnachfrage (also Investieren und Sparen) spielt. Wenn man diesen Zinssatz exogen lässt, bedeutet das nichts anderes als den Kapitalmarkt losgelöst vom Rest der Wirtschaft zu betrachten. Egal was sonst so passiert, der Kapitalmarkt liefert uns losgelöst vom sonstigen Geschehen einen Zinssatz. Dieses Sicht ist natürlich eine sehr starke Vereinfachung und völlig unrealistisch, denn wie wir schon gesehen haben, ist gerade die Interaktion von Märkten das prägende Merkmal einer Volkswirtschaft. Insofern können wir nicht davon ausgehen, dass das Geschehen auf dem Kapitalmarkt losgelöst vom sonstigen Geschehen stattfindet. Wir müssen nun also den Kapitalmarkt explizit mitberücksichtigen, was bedeutet, dass wir neben dem Einkommen nun auch den Zinssatz als endogene Variable ansehen müssen.

#### 4.1 Analytische Herleitung

Fangen wir nocheinmal mit dem Gütermarktgleichgewicht an:

$$
Y = \frac{1}{1 - c} \left[ C_0 - cT + I(r) + G \right] \tag{29}
$$

Diese Gleichung hat uns bisher unser Gleichgewichtseinkommen geliefert, und sie wird uns auch weiterhin unser Gleichgewichtseinkommen liefern. Der Unterschied ist nun aber, dass Y und r von jetzt an zusammenhängen, da Güter- und Kapitalmarkt interdependent sind und damit auch voneinander abhängen. Bisher konnte sich  $r$  natürlich auch ändern, dies waren aber einmalige Änderungen, während es sich nun ständig ändern kann, wir können r nicht mehr festhalten. Nun kommen wir zu der sagenumbwobenen IS-Kurve. Diese stellt nämlich einfach den Zusammenhang zwischen allen Y- und r-Werten dar, die die Gleichung 29 erfüllen.

Diese Abhängigkeit von Y und r beschreiben wir mathematisch, indem wir Y als Funktion von r auffassen  $(Y = Y(r))$  bzw. r als Funktion von Y auffassen  $(r = r(Y))$ . Wie man das nun festlegt, ist relativ egal, wichtig ist nur, dass wir von nun an berücksichtigen, dass beide Variablen voneinander abhängen. Statt Gleichung 29 sollten wir also besser schreiben:

$$
Y(r) = \frac{1}{1 - c} [C_0 - cT + I(r) + G]
$$
\n(30)

Wir könnten diese Gleichung auch umformen und  $r(Y)$  schreiben, was manchmal auch sinnvoller sein kann, momentan bleiben wir aber mal bei Gleichung 30. Diese Gleichung stellt dann die IS-Kurve dar (wenn wir sie in ein Diagramm mit Y und r auf den Achsen einzeichnen).

Allgemeiner bezeichnet man häufig auch die Verwendungsgleichung des BIP  $Y =$  $C(Y) + I(r) + G$  als IS-Kurve, was letztendlich dasselbe ist, denn wir hatten Gleichung 29 ja aus dieser Verwendungsgleichung des BIP hergeleitet. Diese beiden Gleichungen sind also äquivalent zueinander.

Wenn wir Gleichung 30 betrachten, können wir noch nicht viel erkennen bezüglich des Zusammenhangs von Y und r, was auch daran liegt, dass wir keine Investitionsfunktion angegeben haben. Den genauen Verlauf der IS-Kurve können wir also nicht angeben. Was wir allerdings machen können, ist, einen qualitativen Zusammenhang anzugeben, also die Frage zu beantworten, wie sich Y und r zueinander verhalten, also ob Y größer oder kleiner werden muss, um die Gleichgewichtsbedingung zu erfüllen, wenn r steigt. Dies können wir

anhand von Formel 30 ganz einfach ausrechnen, indem wir die Ableitung von Y nach r,  $Y'(r)$  bilden. Dazu ziehen wir  $I(r)$  erstmal vor die Klammer, bevor wir ableiten:

$$
Y(r) = \frac{1}{1 - c}I(r) + \frac{1}{1 - c}[C_0 - cT + +G]
$$
\n(31)

Nun ist nämlich in dem zweiten Term kein r mehr enthalten, was das Ableiten vereinfacht, da dieser Term bei der Ableitung nach r dann einfach wegfällt. Die Ableitung von Y nach r ist nun:

$$
Y'(r) = \frac{1}{1 - c} I'(r)
$$
\n(32)

Da wir wissen, dass zwischen Investitionen und Zins ein negativer Zusammenhang besteht, also  $I'(r)$  negativ ist, wissen wir nun, dass auch zwischen Y und r derselbe Zusammenhang bestehen muss, also  $Y'(r) < 0$ , damit die Gleichgewichtsbedingung 30 erfüllt ist, wenn sich der Zinssatz ändert. Damit wissen wir, dass die IS-Kurve im r-Y -Raum (ein Diagramm mit r und Y auf den Achsen) fallen muss (siehe Abbildung 8).

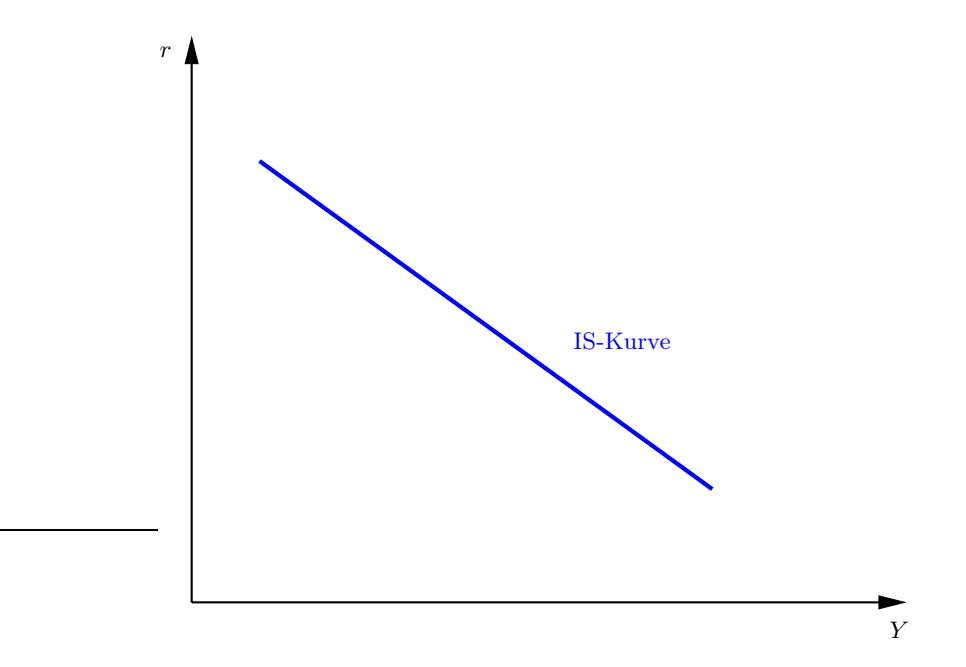

**Abbildung 8:** Die IS-Kurve, sie bezeichnet alle Punkte  $(Y, r)$ , für die der Gütermarkt im Gleichgewicht ist.

Man kann sich diesen Zusammenhang übrigens auch direkt an Gleichung 29 klarmachen: Wenn r ansteigt, bedeutet dies einen Rückgang der Investitionen, damit wird die

rechte Seite der Gleichung kleiner. Dann gilt die Gleichheit der Gleichung aber nicht mehr, vielmehr wäre die Nachfrage jetzt zu gering. Die Folge ist also, dass die linke Seite der Gleichung kleiner werden muss, damit wieder Gleichheit gilt.

#### 4.2 Grafische Herleitung

Ebenso wie wir das Gütermarktgleichgewicht auf verschiedenen Wegen haben herleiten können, so kann man auch die IS-Kurve auf verschiedenen Wegen herleiten. Den analytischen Weg haben wir hinter uns. Für die grafische Herleitung gibt es wieder zwei Möglichkeiten, einmal über das Keynesianische Kreuz und über die Sparfunktion. Ich werde mich jetzt hier an die Herleitung über die Sparfunktion halten, da diese bei Herrn Welfens in der Vorlesung vorgestellt wurde. Wer sehen möchte, wie man die IS-Kurve über das Keynesianische Kreuz herleitet, kann gerne zu mir kommen oder das bei BLANCHARD und ILLING (2009) nachlesen, oder sich selbst überlegen.

Was wir im Grunde machen müssen, ist, wieder ein gesamtwirtschaftliches Gleichgewicht zu bestimmen, diesmal aber mit der Prämisse, dass neben dem Einkommen auch der Zinssatz endogen bestimmt wird, also nun nicht mehr von außen vorgegeben wird.

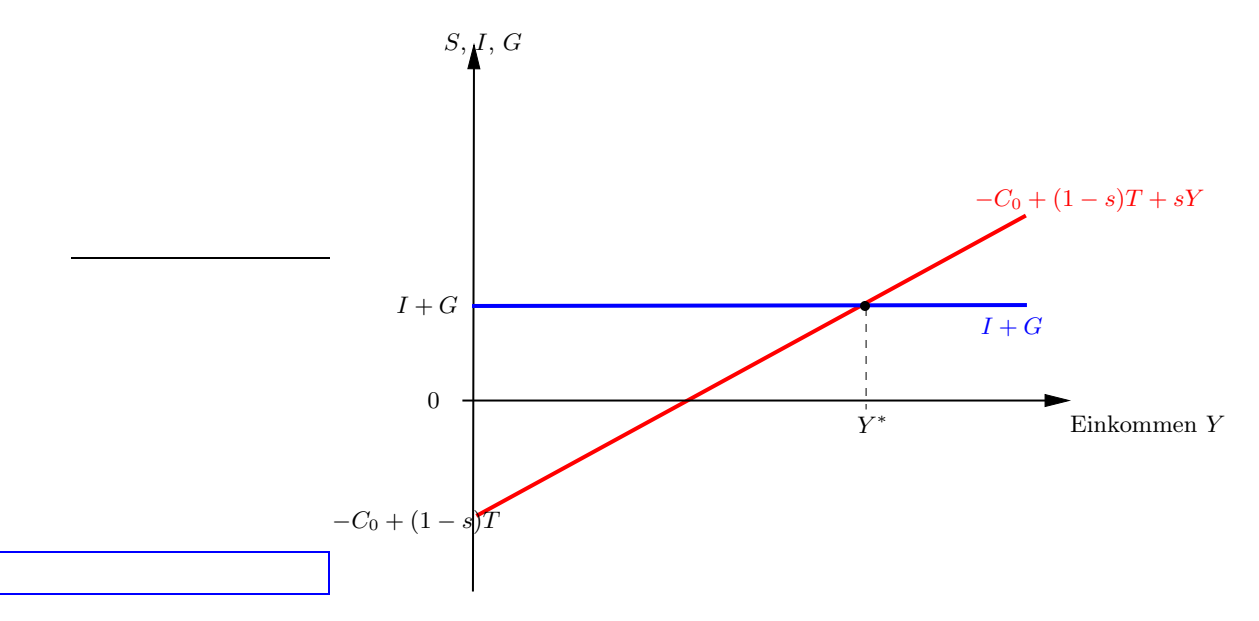

Abbildung 9: Herleitung des gesamtwirtschaftlichen Gleichgewichtseinkommens über die Sparfunktion, hier ist der Zinssatz noch exogen vorgegeben, deswegen ändern sich die Investitionen nicht und wir schreiben statt  $I(r)$  nur I.

Betrachten wir zuerst noch einmal die Abbildung, in der wir über die Sparfunktion das Gleichgewichtseinkommen bestimmt haben, dies ist in Abbildung 9 dargestellt. Die beiden Geraden repräsentieren die beiden Seiten der Gleichung  $-C_0 + (1-s)T + sY =$  $I + G$ , wobei Gleichheit nur im Schnittpunkt gilt. Wir sind ja nun daran interessiert auch den Zinssatz variabel zu halten, so dass dieser nicht von außen vorgegeben ist, und wir wissen, dass bei Änderungen des Zinssatzes sich auch das Gleichgewichtseinkommen ändert. Genau diesen Zusammenhang, nämlich wie Änderungen des Zinssatzes mit Änderungen des Gleichgewichtseinkommens zusammenhängen, wird durch die IS-Kurve dargestellt. Dies bedeutet, dass wir ein Diagramm brauchen, in dem r und Y auf den Achsen stehen.

Wir fangen zuerst an, das Diagramm 9 auseinanderzuziehen, sodass wir die Sparfunktion  $S(Y) = -C_0 + (1 - s)T + sY$  in einem Diagramm und die  $I + G$ -Funktion in einem anderen Diagramm darstellen können, siehe Abbildung 10.

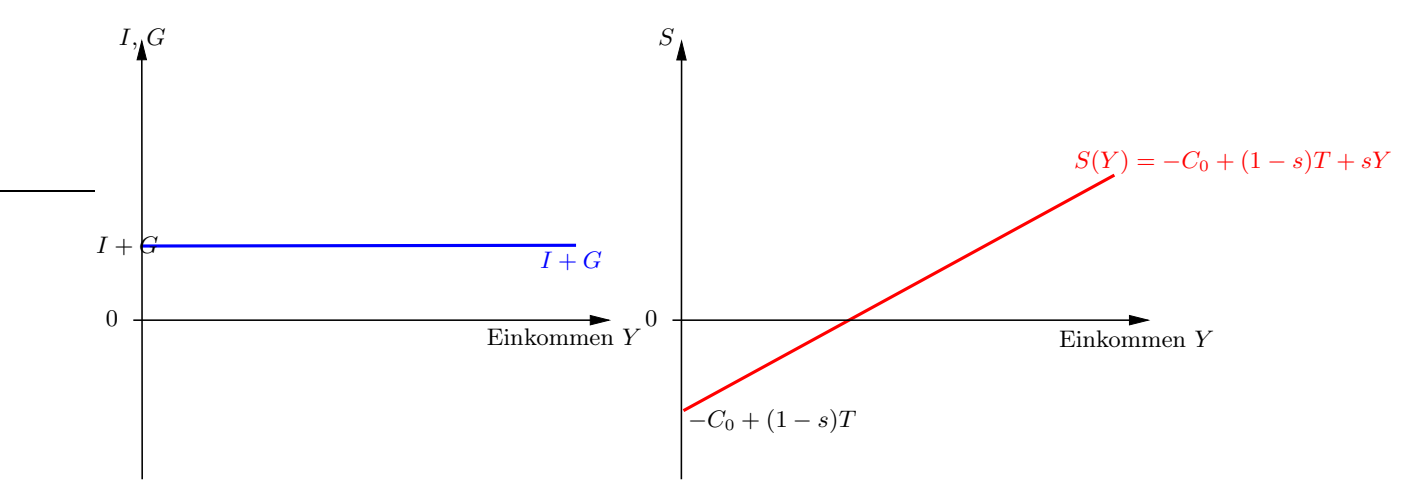

Abbildung 10: Wir ziehen das Diagramm auseinander, sodass jede der beiden Geraden in einem eigenen Diagramm gezeichnet wird.

Im nächsten Schritt müssen wir nun berücksichtigen, dass der Zinssatz nicht einfach exogen gegeben und fix ist. Vielmehr berücksichtigen wir jetzt einen variablen Zinssatz. Da der Zinssatz direkt die Investitionen beeinflusst, werden sich die Investitionen mit dem Zinssatz ändern (siehe Abschnitt 3.2 auf Seite 10, insbesondere Abbildung 10).

Wir werden nun in dem linken Diagramm in Abbildung 10 nicht mehr Investitionen und Staatsausgaben in Abhängigkeit vom Einkommen sondern in Abhängigkeit vom Zinssatz einzeichnen, also auf der Abzisse (horizontale Achse) nun r statt Y einzeichnen. Aber wie sieht die  $I + G$ -Kurve, oder schreiben wir nun besser  $I(r) + G$ -Kurve, in Abhängigkeit

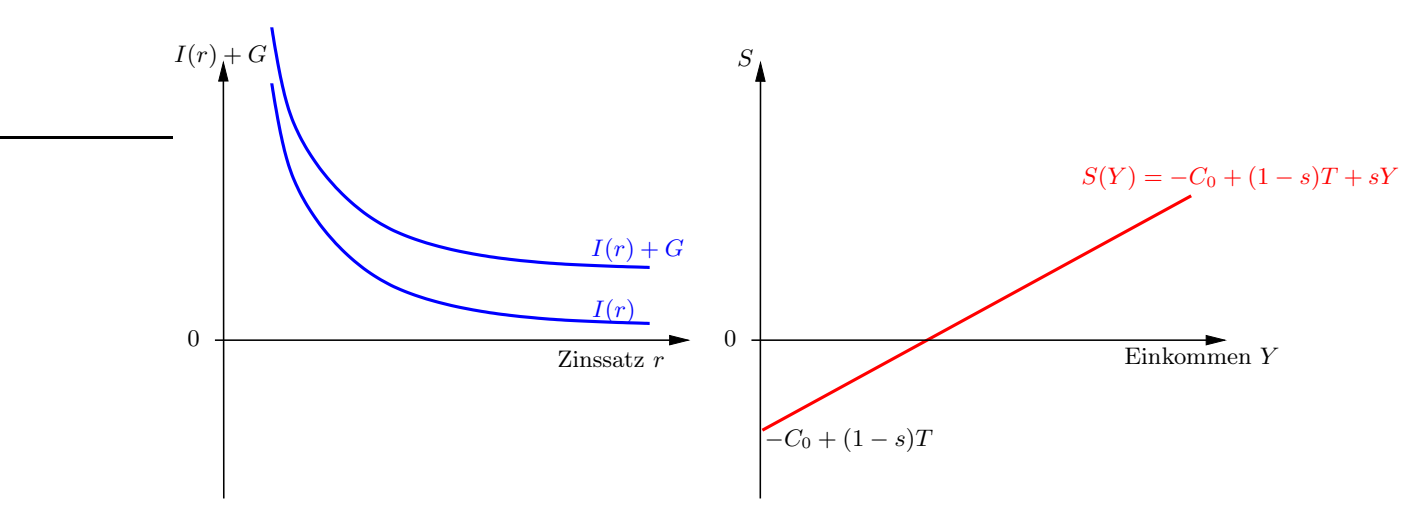

**Abbildung 11:** Im linken Diagramm ist nun die  $I(r)+G-K$ urve in Abhängigkeit vom Zinssatz eingezeichnet

vom Zinssatz aus? Die I(r)-Kurve kennen wir bereits, dies ist die Investitionsfunktion, die im Zinssatz fallend ist. Die Staatsausgaben G sind unabhängig vom Zins, d. h. für alle Zinssätze bleibt G immer gleich. Die  $I(r) + G$ -Kurve ist dann einfach die  $I(r)$ -Kurve, die um den Betrag G nach oben verschoben wird. Genau dies ist in Abbildung 11 eingezeichnet.

Was wollten wir eigentlich darstellen?? Wir sind ausgegangen von der Formel  $-C_0$  +  $(1-s)T + sY = I + G$  (im weiteren werde ich einfach  $S(Y)$  an Stelle von  $-C_0 + (1-s)T + sY$ schreiben, das ist kürzer), die uns einen Gleichgewichtseinkommen Y <sup>∗</sup> geliefert hat. Nun wollen wir auch den Zinssatz variieren, d. h. wir müssen die Abhängigkeit der Investitionen vom Zinssatz berücksichtigen, also die Formel  $S(Y) = I(r) + G$  verwenden. Wir haben nun also die Gleichgewichtsformel, und wir haben zwei Diagramme, in denen jeweils eine Seite der Formel dargestellt wird. Was bedeutet in den Diagrammen nun die Gleichheit, die durch die Formel  $S(Y) = I(r) + G$  ausgedrückt wird? Erstmal bedeutet es, dass ein  $S(Y)$ -Wert immer mit einem  $I(r) + G$ -Wert übereinstimmen muss. Da sowohl  $S(Y)$  wie auch  $I(r) + G$  jeweils auf der Ordinate (der vertikalen Achse) abgetragen sind, bedeutet die durch die Formel ausgedrückte Gleichheit nun einfach nur, dass auf beiden Seiten des Diagramms der Abstand zwischen Kurve und horizontaler Achse (r- oder Y -Achse) gleich sein muss. Wir können somit einfach eine horizontale Gerade einzeichnen, die sozusagen diese Gleichheit, die durch die Formel gefordert wird, garantiert. All dies ist in Abbildung 12 dargestellt.

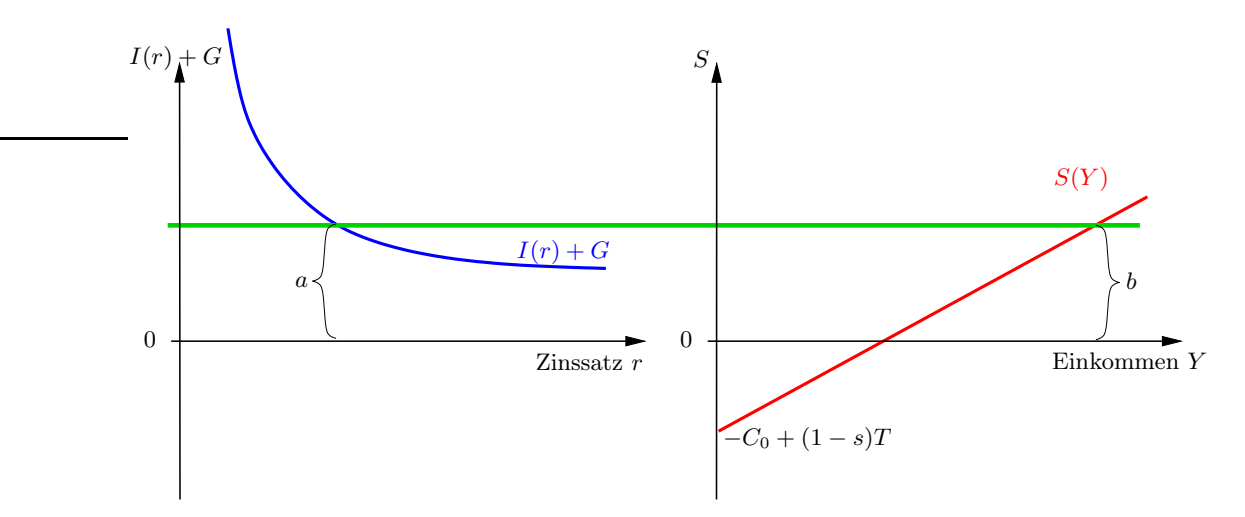

Abbildung 12: Der Abstand zwischen Kurve und horizontaler Achse ist in beiden Diagrammen gleich, d. h. die Strecken a und b sind von gleicher Länge.

Nun haben wir unser Problem, Werte von r und Y zu finden, für die die Formel  $S(Y)$  =  $I(r) + G$  erfüllt ist, eigentlich schon gelöst. Die grüne, horizontale Gerade ist eigentlich nur eine Hilfslinie, die ja so gar nicht existiert. Was wir suchen, sind Werte von  $r$  und  $Y$ , bei denen Kurven in den beiden Diagrammen gleiche Werte annehmen. Diese Gleichheit wird durch die grüne Linie repräsentiert. Die Werte für r und Y erhalten wir über den jeweiligen Schnittpunkt von grüner Linie und der jeweiligen Kurve, dies ist in Abbildung 13 dargestellt.

Wir könnten nach diesem Verfahren nun einfach die grüne Gerade verschieben und die jeweiligen r- und Y -Werte ablesen. Diese Werte könnten wir dann in ein Diagramm mit r und Y als Achsen eintragen, und wir könnten so die IS-Kurve erhalten.

Nun wollen wir allerdings weiter machen mit der grafischen Herleitung, wir können nun zwar Werte für r und Y ablesen, aber wir wollen ein Diagramm erhalten, in dem r und Y auf den Achsen stehen. Wir haben jetzt hier (in Abbildung 13) das Problem, dass sowohl r als auch Y auf der horizontalen Achse abgetragen sind. Wir müssen also eine der beiden Achsen sozusagen "nach oben klappen" . Dies machen wir mit der r-Achse (man könnte natürlich auch die Y -Achse nehmen). Was wir also machen müssen, ist, die r-Werte, die jetzt noch auf der horizontalen Achse sind, auf die vertikale Achse zu spiegeln. Dies geschieht durch das Diagramm, das in Abbildung 14 dargestellt ist.

Dieses Diagramm benutzen wir nun, um die IS-Kurve abzuleiten. Dazu zeichnen wir

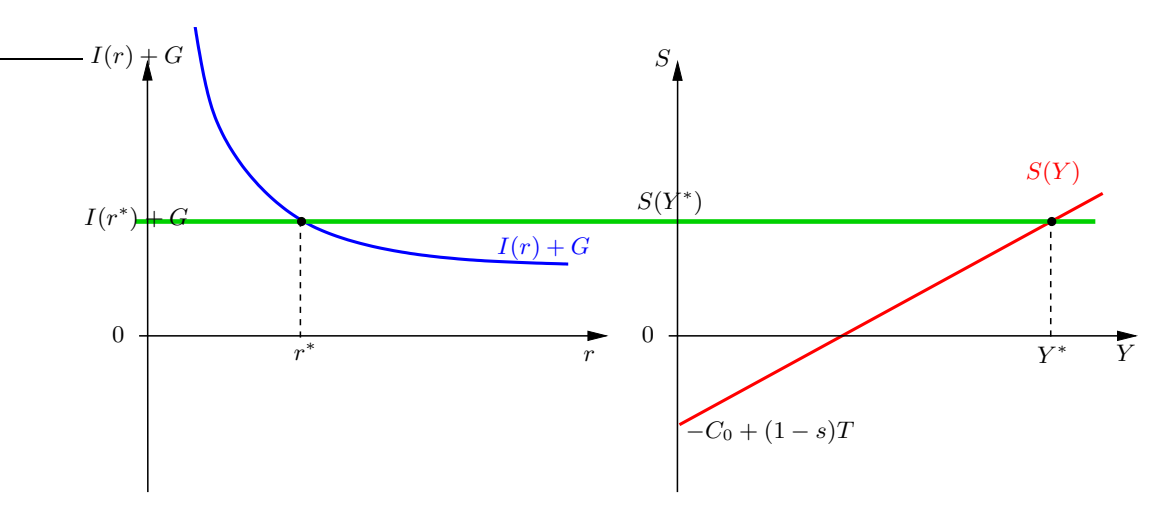

Abbildung 13: Durch die grüne Gerade erhalten wir Gleichgewichtslösungen und durch die Schnittpunkte mit den Kurven die zugehörigen Wert für r und Y .

unter den beiden Diagrammen aus Abbildung 12 zwei neue Diagramme, links unterhalb das r-r-Diagramm aus Abbildung 14 und rechts unten ersteinmal ein leeres Diagramm, dort soll dann die IS-Kurve eingezeichnet werden (siehe Abbildung 15).

Wie kommen wir nun, in Abbildung 15 startend, zur IS-Kurve? Wir erinnern uns kurz noch einmal an die grüne Gerade aus Abbildung 13. Wir benutzen nun einfach diese Gerade bei unserer Herleitung. Die Herleitung ist in Abbildung 16 dargestellt. Im ersten Schritt wählen wir ein beliebiges  $Y_0$  aus (wir könnten auch mit r starten, das ist egal). Das Diagramm oben rechts liefert uns dann das zugehörige Sparen  $S(Y_0)$  ( $\mathbb{D}$ ). Nun denken wir uns eine grüne Linie und gehen parallel zur Y -Achse nach links bis wir im Diagramm oben links bei der  $I(r) + G$ -Kurve ankommen (wir wissen ja, dass dies einfach die Gleichheit  $S(Y) = I(r) + G$  repräsentiert), dies ist durch  $\mathcal{D}$  gekennzeichnet. Von der  $I(r) + G$ -Kurve gehen wir nach unten  $(\circled{s})$ , auf der Achse erhalten wir dann den Wert von  $r_0$ , welches der r-Wert ist, bei dem  $I(r_0) + G$  gleich groß wie  $S(Y_0)$  ist. Wir müssen nun den r-Wert von der horizontalen Achse auf die vertikale Achse bekommen. Dies geschieht im Diagramm links unten. Wir tragen erst den Wert  $r_0$  aus dem Diagramm links oben nach unten, auf die horizontale Achse des Diagramms links unten ab (④). Dann bestimmen wir den zu diesem Wert korrespondierenden Wert auf der vertikalen Achse, dazu gehen wir erst wieder etwas nach oben, bis wir die  $r = r$ -Gerade erreichen (S) und gehen dann nach links (O), was uns den  $r_0$ -Wert auf der vertikalen Achse angibt. Nun übertragen wir diesen Wert in das

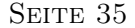

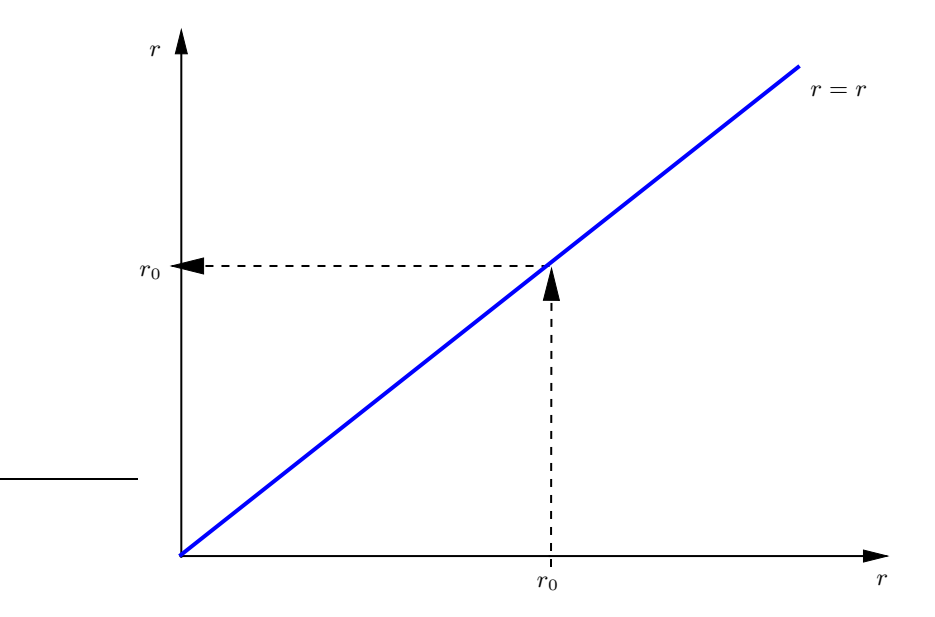

Abbildung 14: Die r-Werte der horizontalen Achse werden auf die vertikale Achse gespiegelt.

Diagramm rechts unten (⑦). Und wie weit müssen wir nach rechts gehen? Das wissen wir jetzt noch nicht. Zuerst müssen wir noch den Y<sub>0</sub>-Wert, bei dem wir gestartet sind, nach unten abtragen  $(③)$ , denn in diesem Diagramm ist ja dann auch der zugehörige  $r_0$ -Wert abgetragen. Der Treffpunkt der beiden Pfeile ⑦ und ⑧ markiert dann einen Punkt der IS-Kurve.

Leiten wir nun einen zweiten Punkt der IS-Kurve her (siehe Abbildung 17). Dazu wählen wir einen zweiten Wert Y<sub>1</sub> (es ist dabei irrelevant, ob dieser größer oder kleiner als der erste Wert  $Y_0$  ist) und vollziehen den gleichen Kreislauf wie eben. Im Diagramm links unten habe ich jetzt nicht mehr die Bewegung zu den Achsen eingezeichnet sondern bin direkt nach rechts weitergegangen. Im Diagramm rechts unten erhalten wir dann einen zweiten Punkt der IS-Kurve. Dieses Vorgehen könnten wir nun für beliebig viele weitere Werte machen, wir würden dann noch mehr Punkte der IS-Kurve erhalten. Eigentlich reichen aber schon die beiden Punkte, die wir jetzt haben. Wir verbinden diese beiden Punkte, das kann dann eine Gerade oder eine Kurve sein, wichtige ist jedenfalls, dass die IS-Kurve fallend ist, dies sollte sich direkt aus der Herleitung ergeben.

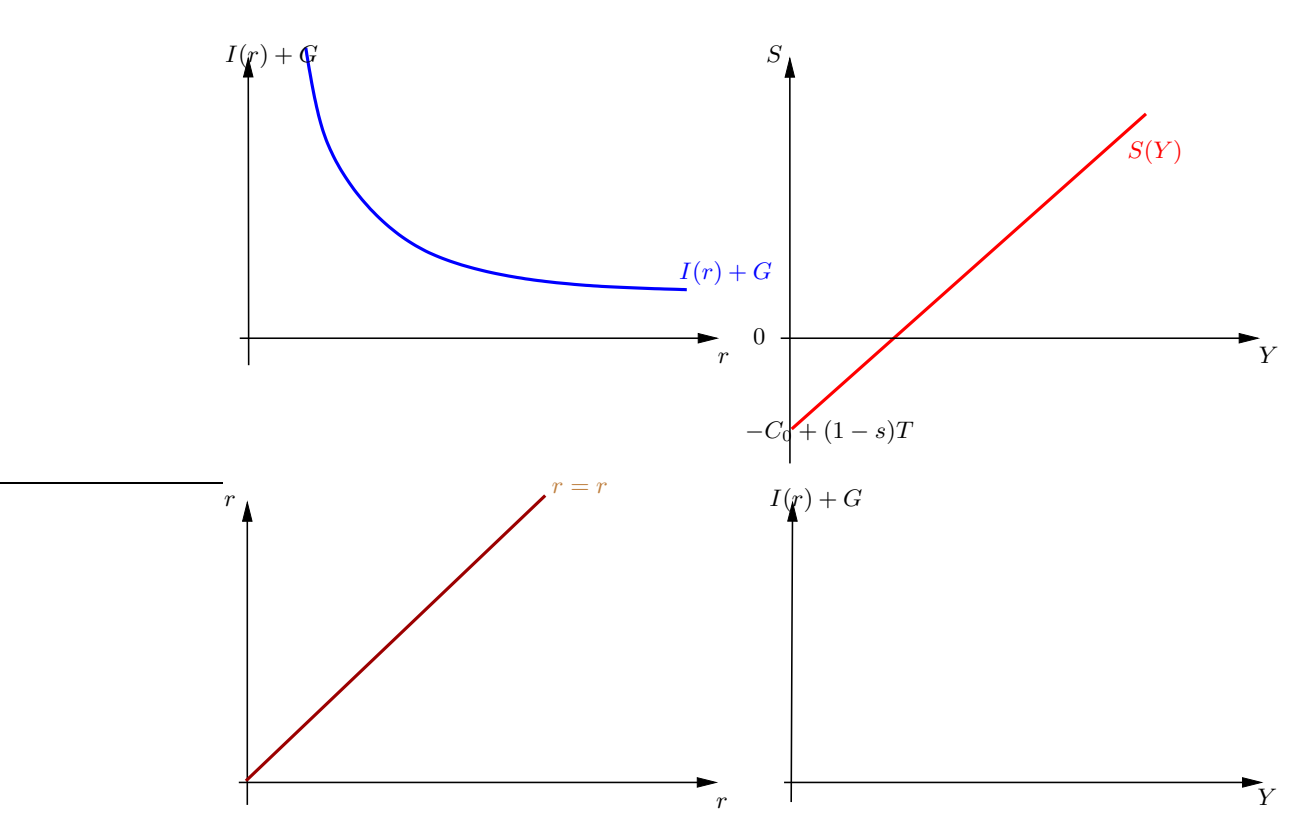

Abbildung 15: Die Abbildung mit vier Diagrammen, über die man die IS-Kurve ableiten kann.

#### 4.3 Verschiebung der IS-Kurve bei Fiskalpolitik

Betrachten wir nun noch kurz, was bei Fiskalpolitik passiert (Abbildung 18). Hier betrachte ich nur den Fall einer Erhöhung der Staatsausgaben, den Fall einer Steuersenkung/ erhöhung könnt ihr ja mal selbst herleiten. Zuerst müssen wir überlegen, welche Kurven durch die Staatsausgaben mit bestimmt werden. Dies ist nur die  $I(r) + G$ -Kurve im Diagramm links oben. Eine Erhöhung der Staatsausgaben verschiebt diese Kurve nach oben. Durch diese Verschiebung nach oben kommt es zu einem neuen Schnittpunkten mit den Pfeilen von vorhin. Wir müssen von nun an den hellblauen Pfeilen folgen, die in den neuen Schnittpunkten starten. Das weitere Vorgehen ist wie gehabt, wir erhalten eine neue IS-Kurve, die rechts oberhalb der alten liegt.

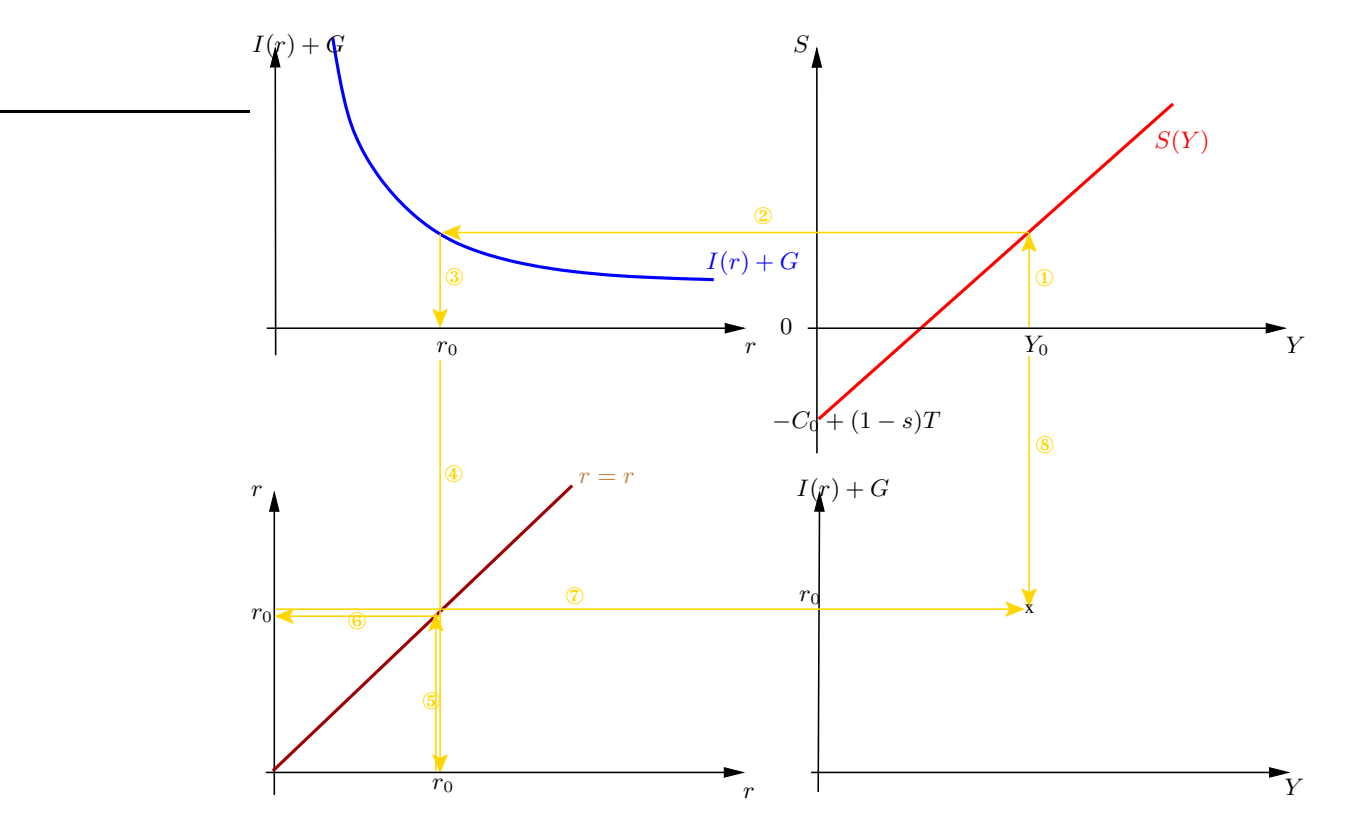

Abbildung 16: Herleitung eines Punktes der IS-Kurve

# 5 Die LM-Kurve

Nachdem wir bisher ausschließlich den Gütermarkt betrachtet haben, wollen wir uns nun dem Geldmarkt zuwenden. Und warum machen wir das überhaupt? Die alleinige Betrachtung des Gütermarktes ist eine Betrachtung der realen Wirtschaft, zweifellos spielt Geld aber in jeder Volkswirtschaft eine wichtige Rolle. Die alleinige Betrachtung der Güterseite einer Volkswirtschaft ist somit eine verkürzte Analyse, wir sind aber an einer makroökonomischen Totalanalyse interessiert.

Die LM-Kurve, die wir nun herleiten wollen (wohl eher müssen, oder?), beschreibt den Geldmarkt bzw. vielmehr Gleichgewichte auf dem Geldmarkt. Aber gehen wir Schritt für Schritt vor. Natürlich gibt es auch zur LM-Kurve eine Geschichte zur Entstehung und so. Bis zum großen Auftritt von Mr. Keynes hat man sich über Geldnachfrage und Geldangebot und damit auch über einen Geldmarkt nicht viele Gedanken gemacht. Man war vielmehr der Ansicht, dass die Nachfrage nach Geld nur stattfindet, um Konsumzwecke verfolgen zu

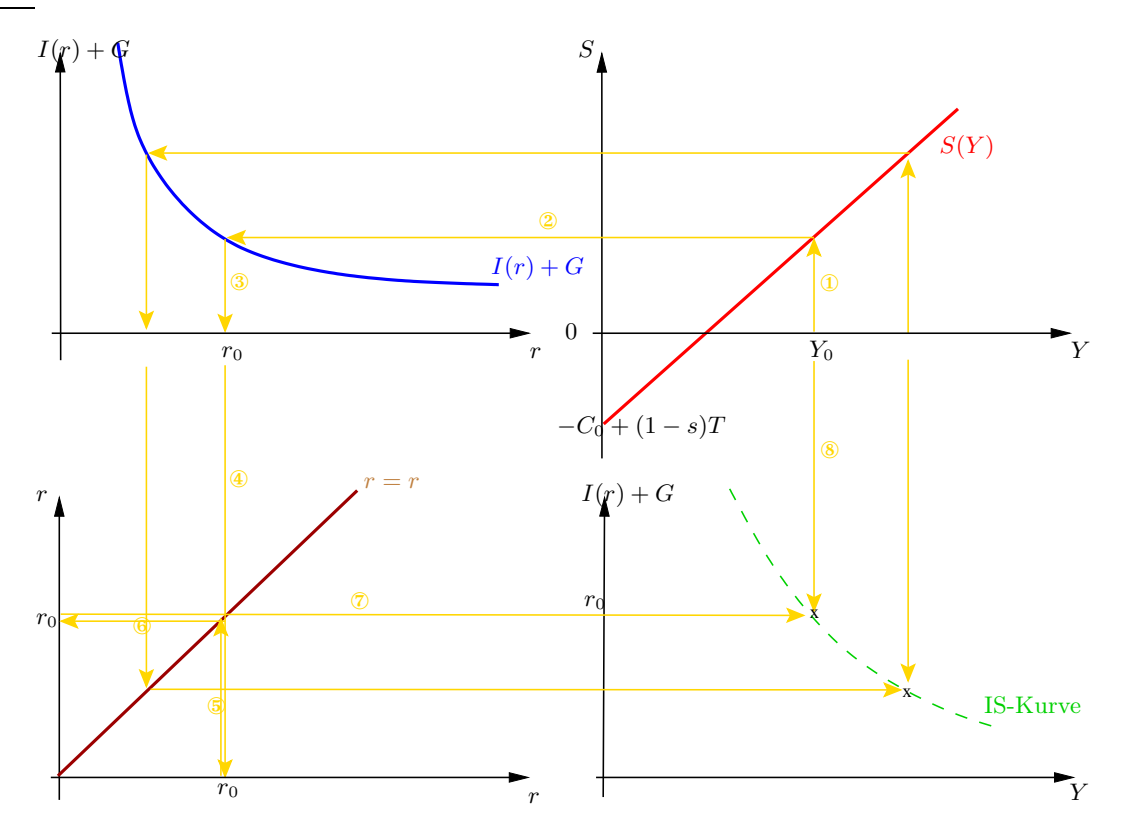

Abbildung 17: Herleitung des zweiten Punktes der IS-Kurve

können, Geld diente somit also ausschließlich Transaktionszwecken.

Mit Keynes fand eine andere Sichtweise Verbreitung, nämlich dass bei der Geldhaltung nicht nur das Transaktionsmotiv wichtig ist sondern vielmehr, dass ein weiterer Grund für Geldhaltung die Wertaufbewahrungsfunktion von Geld sein kann. Aber warum sollte man Geld als Mittel zur Wertaufbewahrung verwenden, wäre es nicht besser, dass Geld verzinst auf einem Bankkonto zu hinterlegen als es zinslos zu halten? Für Keynes gab es zwei Motive, Geld als Mittel zur Wertaufbewahrung zu verwenden: ein Vorsichtsmotiv und ein Spekulationsmotiv.

Das Vorsichtsmotiv bezeichnet den Wunsch, Geld für unvorhergesehene Zwecke zu halten, also um überraschende Zahlungen leisten zu können, man könnte dies als Erweiterung des Transaktionsmotivs verstehen. Das Spekulationsmotiv entspringt dem Wunsch, auf Entwicklungen am Kapitalmarkt flexibel reagieren zu können. Dazu stelle man sich ein Individuum vor, das Geld in festverzinslichen Wertpapieren (Bonds) anlegen möchte und

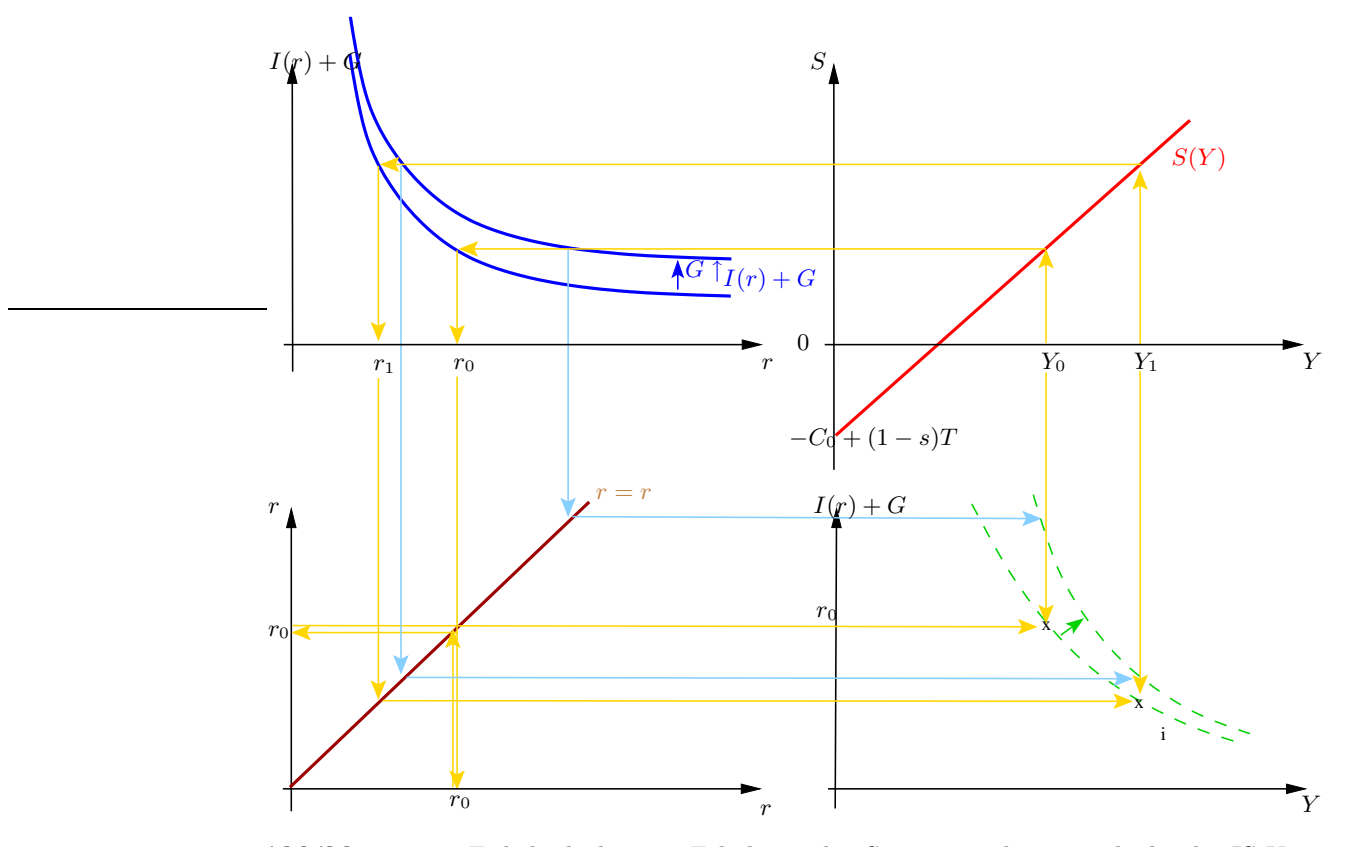

Abbildung 18: Fiskalpolitik: eine Erhöhung der Staatsausgaben verschiebt die IS-Kurve nach rechts oben.

eine bestimmte Renditeerwartung hat. Erst wenn sich nun ein bestimmter Zinssatz am Markt einstellt, wäre dieses Individuum nun bereit, Geld zu investieren, also anzulegen, bleibt der Zinssatz dagegen unter diesem persönlich gewünschten Mindestzinssatz, dann wird das Individuum das Geld nicht investieren und halten und warten und warten ...

Jedem dieser drei Motive kann man eine "Kasse" zuordnen, das ist einfach die Menge an Geld, die man aus einem der drei Motive hält. Es gibt also eine Transaktionskasse, eine Vorsichtskasse und eine Spekulationskasse. Die Geldnachfrage und damit auch die einzelnen Kassen werden wir mit  $L$  bezeichnen, die Transaktionskasse dann mit  $L_T$ , die

Vorsichtskasse mit  $L_V$  und die Spekulationskasse mit  $L_S$ . Für diese "Kassen" soll gelten:

$$
L_T = L_T(Y), \text{ mit } \frac{dL_T}{dY} > 0 \tag{33}
$$

$$
L_V = L_V(Y, r) \text{, mit } \frac{\partial L_V}{\partial Y} > 0 \text{ und } \frac{\partial L_V}{\partial r} < 0 \tag{34}
$$

$$
L_S = L_S(r) , \text{mit } \frac{\mathrm{d}L_S}{\mathrm{d}r} < 0 \tag{35}
$$

Die Ableitungen geben uns jeweils an, ob es sich um einen positiven oder negativen Zusammenhang zwischen Geldnachfrage und Einkommen bzw. Zins handelt. Dies kann man auch direkter durch Plus- und Minuszeichen ausdrücken:

$$
L_T = L_T(Y) \tag{36}
$$

$$
L_V = L_V(\underline{Y}, \underline{r}) \tag{37}
$$

$$
L_S = L_S(r) \tag{38}
$$

Man kann nun mit diesen einzelnen Kassen weitermachen, aber viel einfacher ist es, aus diesen einzelnen Kassen, die ja die Geldnachfrage für jeweils einen speziellen Zweck darstellen, zusammenzufassen in eine gesamte Geldnachfrage  $L = L(Y, r)$ . Für diese gesamte Geldnachfrage soll also gelten:  $L(Y, r) = L_T(Y) + L_V(Y, r) + L_S(r)$ . Wie wir gerade gesehen haben, sind die einzelnen Kassen immer positiv vom Einkommen und negativ vom Zins abhängig. Insofern ist dann auch die gesamte Geldnachfrage  $L(Y, r)$  positiv vom Einkommen und negativ vom Zins abhängig. Im Gegensatz zur neoklassischen Sichtweise hängt die Geldnachfrage bei Keynes somit auch vom Zinssatz ab.

Ein Gleichgewicht auf dem Geldmarkt ist gegeben, wenn sich Angebot und Nachfrage ausgleichen. Die Nachfrage haben wir nun bestimmt. Jetzt müssen wir uns noch Gedanken über das Geldangebot machen, aber dies ist recht einfach, denn das Geldangebot wird von der Zentralbank vorgegeben, ist also modellexogen. Natürlich entscheidet die Zentralbank nicht beliebig über das Geldangebot, sie handelt auch nach gewissen Kriterien. Mit "exogen" ist hier aber gemeint, dass sich das Geldangebot nicht automatisch aus der Analyse ergibt sondern von außerhalb in das Modell kommt. Dieses Geldangebot bezeichnen wir mit M, und da wir von einer Geldnachfrage in realen Größen ausgehen (dies macht mehr Sinn, da sonst Preisänderungen die Geldnachfrage beeinflussen könnten), müssen wir dieses Geldangbot noch durch das Preisniveau teilen, um Angebot und Nachfrage als reale

Größen vergleichen zu können.

Gleichgewicht auf dem Geldmarkt herrscht also, wenn gilt:

$$
L(Y, r) = \frac{M}{P}
$$
\n(39)

Diese Gleichung gibt uns nun alle Werte von Y und r an, für die der Geldmarkt im Gleichgewicht ist. Wenn man alle diese Punkte in ein Diagramm mit  $r$  und  $Y$  als Achsen einzeichnet, dann erhält man die LM-Kurve. Die LM-Kurve gibt also einfach alle Kombinationen von r und Y an, für die der Geldmarkt im Gleichgewicht ist.

Über den konkreten Verlauf der LM-Kurve können wir wenig aussagen, dafür ist die Gleichung der LM-Kurve 39 zu allgemein. Wir können aber anhand dieser Gleichung eine Aussage über die Steigung der LM-Kurve machen. Die rechte Seite der Gleichung ist konstant, sie ändert sich nicht. Auf der linken Seite gibt es die Größen Y und r, die sich beide ändern können. Überlegen wir also, was passieren, wenn Y ansteigt. Dann wird die linke Seite der Gleichung größer als die rechte und das Gleichgewicht, die Gleichung 39, ist nicht mehr erfüllt, die Nachfrage ist also größer als das Angebot. Dies zieht dann aber als Gegenbewegung den Zins nach oben, so dass sich das Halten von Geld verteuert und dann weniger Geld nachgefragt wird. Der Zins beeinflusst die Geldnachfrage negativ, wenn der Zinssatz also steigt, dann sinkt die Geldnachfrage. Damit wissen wir nun, dass ein steigendes Einkommen einen steigenden Zinssatz nach sich zieht und wir folgern, dass zwischen Einkommen Y und Zinssatz r ein positiver Zusammenhang besteht. Zeichnet man diese Kurve in ein Diagramm, dann bedeutet ein positiver Zusammenhang zwischen r und Y eine steigende LM-Kurve. Diesen Zusammenhang wollen wir nun auch noch einmal grafisch herleiten.

#### 5.1 Gtrafische Herleitung der LM-Kurve

Wir gehen aus von der Gleichgewichtsbedingung  $L(Y,r) = \frac{M}{P}$ . Wir zeichnen nun Geldnachfrage (linke Seite) und Geldangebot (rechte Seite) in ein Diagramm, der Schnittpunkt von Angebots- und Nachfragekurve gibt uns dann wieder das Marktgleichgewicht an, wir lassen Y dabei erstmal unverändert  $(Y_0)$ , um den alleinigen Einfluss des Zinses sehen zu können. Dies ist in Abbildung 19 dargestellt.

Wir sehen, dass die Geldnachfragekurve hier fallend im Zins ist (Y lassen wir konstant), dies war ja genau das, was wir bisher auch gesagt haben, nämlich dass zwischen Zins und

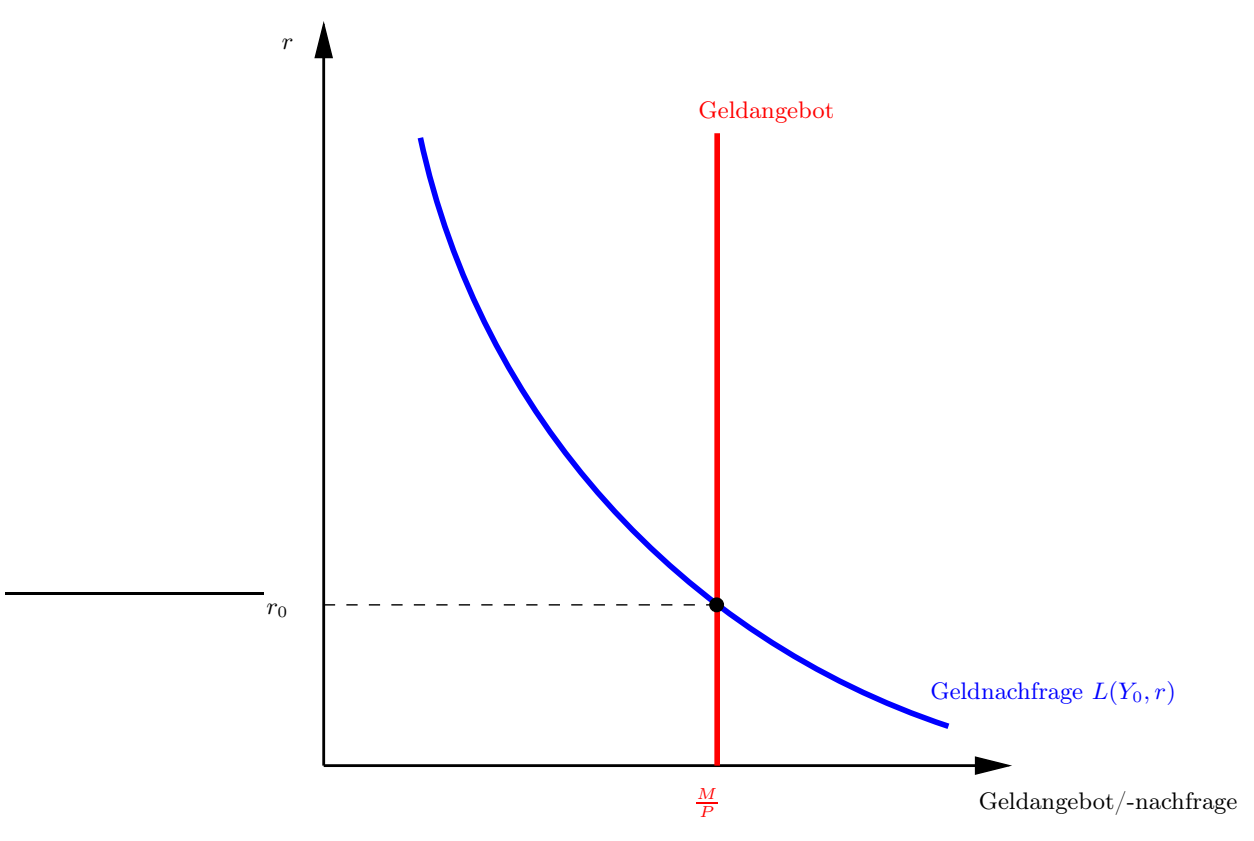

Abbildung 19: Geldmarkt mit Angebot und Nachfrage, Y wird hier als konstante Größe betrachtet.

Geldnachfrage ein negativer Zusammenhang besteht. Das Geldangebot ist gegeben durch die senkrechte rote Gerade. Diese Kurve ist senkrecht, da sie exogen festgelegt ist, d. h. egal welches Zinsniveau herrscht, das Geldangebot ist unabhängig davon. Der Schnittpunkt von beiden Kurven liefert uns dann das Marktgleichgewicht, also einen Zinssatz  $r_0$ , zu dem die Geldnachfrage dem Geldangebot entspricht. Der Mechanismus ist hier also so, dass die Zentralbank eine Geldmenge festsetzt, und dann passt sich über den flexiblen Zinssatz die Geldnachfrage an dieses Geldangebot an.

Was ist nun aber mit dem Einkommen? Jetzt gerade haben wir das Einkommen nicht geändert sondern es als konstant angesehen. Nun wollen wir schauen, was passiert, wenn es zu einer einmaligen Einkommenserhöhung von  $Y_0$  auf  $Y_1$  kommt. Wir gehen dabei von der Gleichgewichtssituation in Abbildung 19 aus. Das Einkommen beeinflusst die Geldnachfrage, die bei einem Anstieg von  $Y_0$  auf  $Y_1$  selbst von  $L(Y_0,r)$  auf  $L(Y_1,r)$  ansteigt. Wir

können nun grafisch analysieren, was dieser Anstieg des Einkommens bedeutet. Dies ist in Abbildung 20 dargestellt.

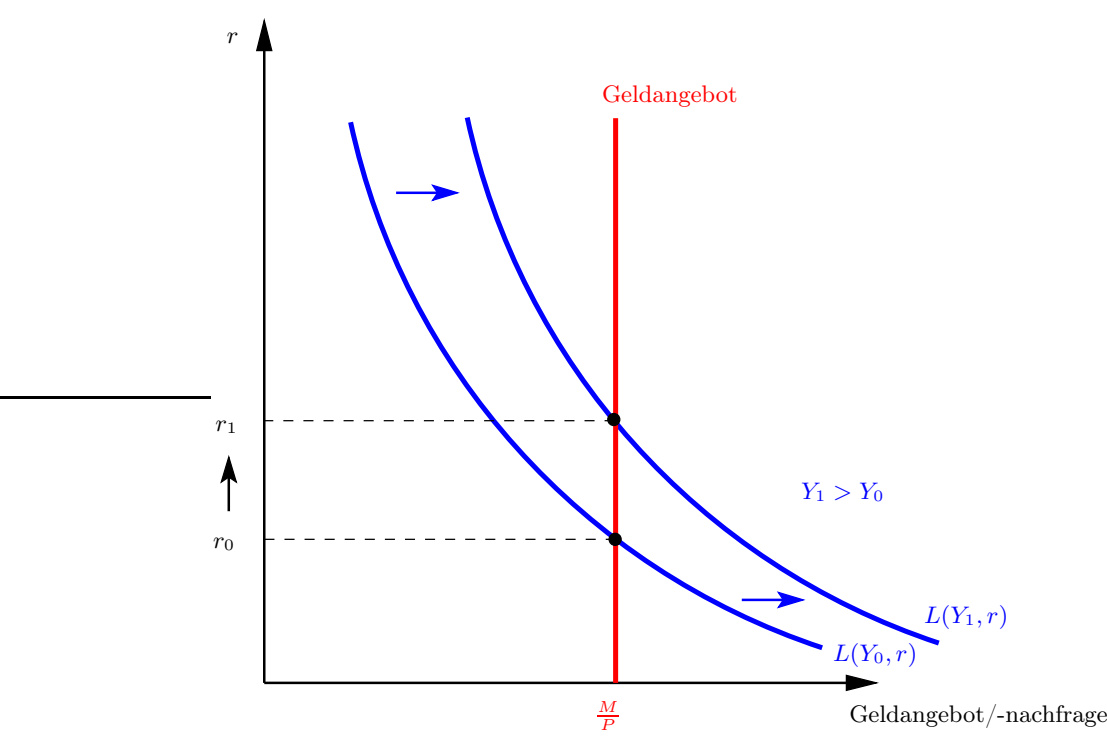

Abbildung 20: Y steigt von  $Y_0$  auf  $Y_1$  an, daraufhin verschiebt sich die Geldnachfragekurve, und wir erhalten einen neuen Gleichgewichtszinssatz  $r_1$ .

Ein Ansteigen des Einkommens von  $Y_0$  auf  $Y_1$  führt zu einem Anstieg der Geldnachfrage von  $L(Y_0,r)$  auf  $L(Y_1,r)$ . Grafisch bedeutet dies eine Verschiebung der Geldnachfragekurve nach rechts. Denn bei demselben Zinssatz  $r_0$  wird nun eine höhere Geldmenge nachgefragt als vor der Einkommenserhöhung. Dies hat zur Folge, dass sich der Schnittpunkt von Geldnachfrage und Geldangebot verschiebt. Der neue Schnittpunkt liegt bei  $r_1$ , das größer als  $r_0$  ist. Somit sehen wir, dass eine Erhöhung des Einkommens zu einer höheren Geldnachfrage und damit auf dem Geldmarkt zu einem höheren "Preis" für Geld, also einen höheren Zinssatz, führt. In dieser Weise können wir fortfahren und beliebige Y -Werte wählen, die jeweils in unterschiedlichen r-Werten resultieren. Wir erhalten somit zu jedem beliebigen Y -Wert einen korrespondierenden r-Wert. Alle diese Y -r-Kombinationen tragen wir nun in ein neues Diagramm mit r und Y auf den Achsen ein. Die sich auf diese Weise ergebende Kurve ist dann die LM-Kurve. Grafisch veranschaulicht man dies, wie es in Abbildung 21

gezeigt ist.

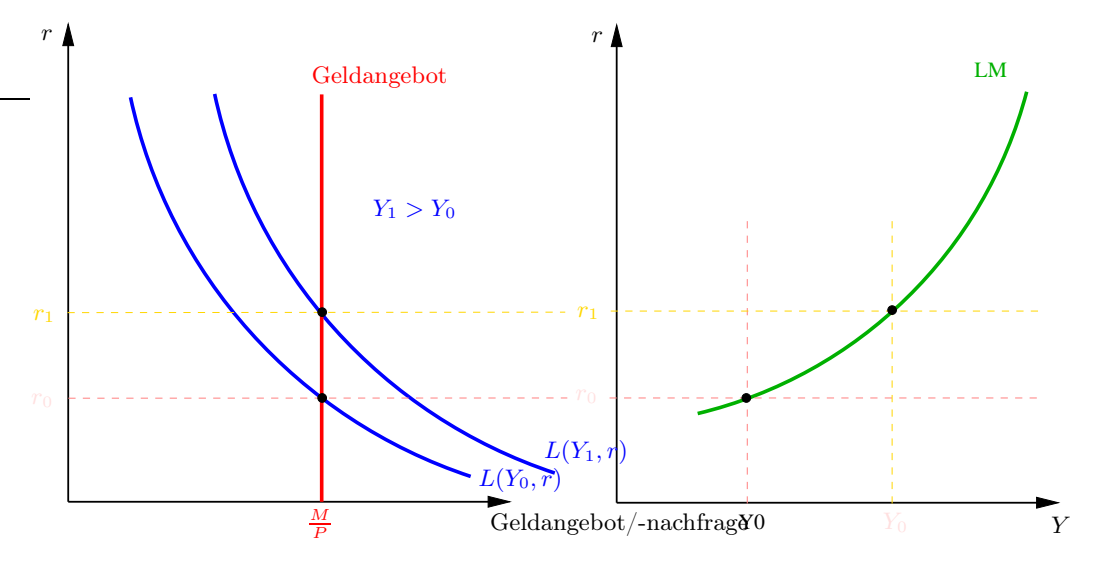

**Abbildung 21:** Y steigt von  $Y_0$  auf  $Y_1$  an, daraufhin verschiebt sich die Geldnachfragekurve, und wir erhalten einen neuen Gleichgewichtszinssatz  $r_1$ .

Fangen wir auf der linken Seite von Abbildung 21 an, dies ist dieselbe Abbildung wie vorhin. Nun gibt es noch das rechte Diagramm, das neu hinzugekommen ist, hier tragen wir nun die Y -r-Kombinationen aus dem linken Diagramm ein. Hier ist das Vorgehen für zwei Y -r-Kobinationen dargestellt, generell kann man dies aber für beliebig viele machen. Durch Verbinden dieser Punkte erhält man dann die LM-Kurve. Hier ist die LM-Kurve wirklich als "Kurve" dargestellt, es kann aber auch eine Gerade sein (wir haben hier halt keine konkrete Funktion angegeben sondern beschränken uns auf den allgemeinen Fall).

#### 5.2 Komparative Statik: Geldmengenänderungen

Wir wollen noch kurz überlegen, welche Auswirkungen exogene Änderungen haben. Als wesentliche exogene Größe spielt bei der Betrachtung des Geldmarktes natürlich das Geldangebot eine wesentliche Rolle, denn durch die Schnittpunkte von Geldangebot und Geldnachfrage können wir ja erst die Kombinationen von Y- und r-Werten ermitteln. Wir wollen jetzt überlegen, was eine Veränderung des Geldangebots bedeutet. Wir betrachten den Fall einer Erhöhung des Geldangebots, also eine Rechtsverschiebung der vertikalen Geldangebotskurve, dabei gehen wir erstmal von der ursprünglichen Situation eines sich im Gleichgewicht befindlichen Geldmarktes wie in Abbildung 19 aus. Dann kommt es zu ei-

ner Erhöhung des Geldangebots, was bedeutet, dass die vertikale Geldangebotskurve nach rechts verschoben wird (siehe Abbildung 22).

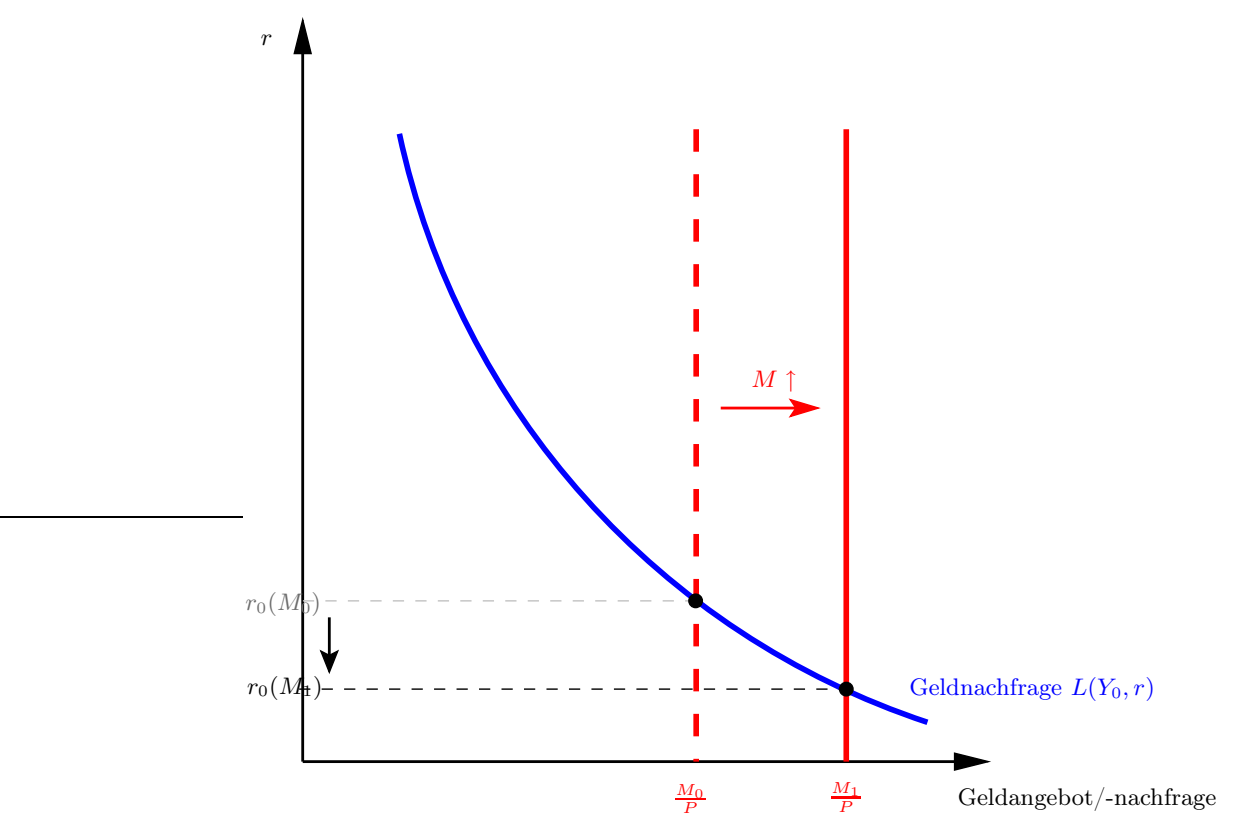

Abbildung 22: Erhöhung des Geldangebots: Der Gleichgewichtszins sinkt.

Wie wir sehen können, führt eine Eröhung des Geldangebots von  $\frac{M_0}{P}$  auf  $\frac{M_1}{P}$  (mit  $\frac{M_1}{P}$  >  $\frac{M_0}{P}$  zu einer Verringerung des Gleichgewichtszinses. Der neue Gleichgewichtszins  $r_0(M_1)$  ist kleiner als der ursprüngliche Zins  $r_0(M_0)$ .

Nun wollen wir ja wissen, wie sich die Erhöhung der Geldmenge auf die LM-Kurve auswirkt. Wir werden dabei nun wieder aus dem Diagramm mit Geldangebot und Geldnachfrage die LM-Kurve ableiten, auf dieselbe Art und Weise, wie wir das vorhin gemacht haben, nämlich dadurch, dass wir wieder das Einkommen erhöhen und die Kombinationen aus diesem Einkommen und dem resultierenden Gleichgewichtszins, als Y -r-Kombinationen in ein Y -r-Diagramm eintragen und die einzelnen Punkte verbinden. Also, fangen wir ausgehend von dem Diagramm in Abbildung 22 an und schauen, wie sich eine Einkommenserhöhung auswirkt. Dies habe ich in Abbildung 23 gemacht.

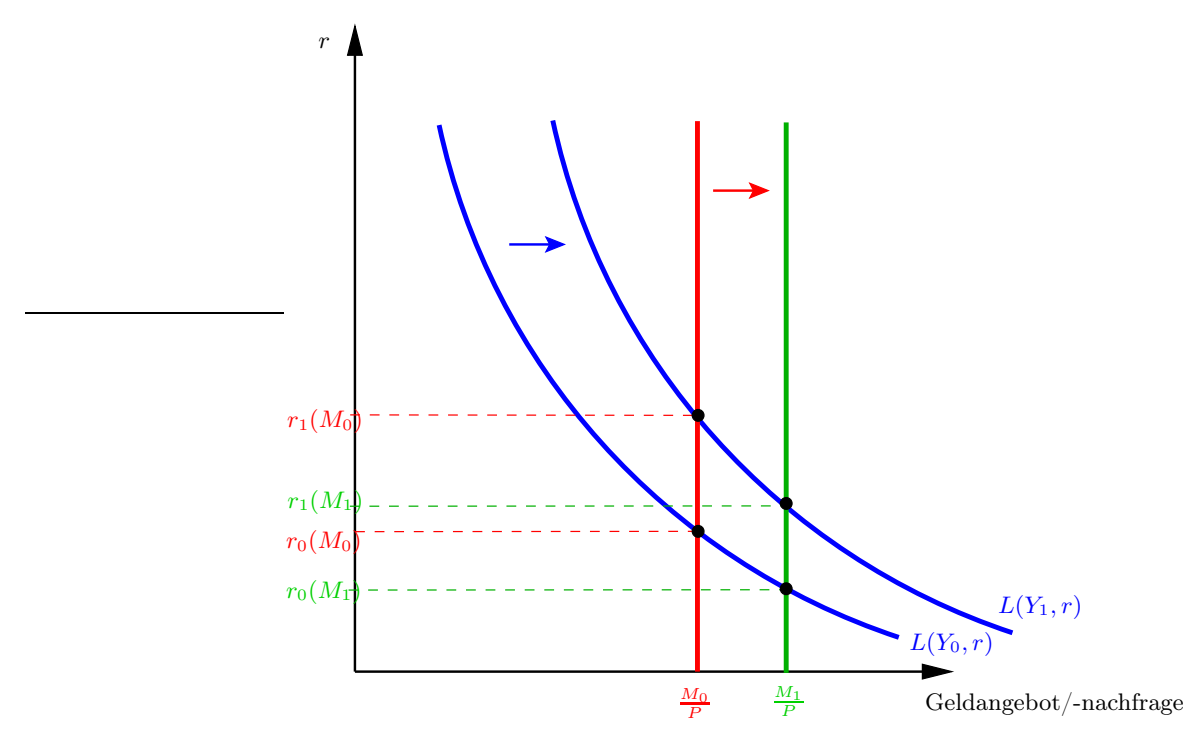

**Abbildung 23:** Chaos auf dem Geldmarkt  $\odot$ (Erst wurde das Geldangebot ausgeweitet, was zur Verschiebung der vertikalen Geldangebotskurve geführt hat (siehe Abb. 22), dann wurde das Einkommen von  $Y_0$  auf  $Y_1$  erhöht, was eine Verschiebung der Geldnachfragekurve nach außen bewirkte.)

Eine Einkommenserhöhung von  $Y_0$  auf  $Y_1$   $(Y_0 < Y_1)$  führt zu einer Verschiebung der Geldnachfragekurve nach außen (denn die Geldnachfrage war ja positiv vom Einkommen abhängig). Nun sieht das Diagramm etwas verwirrend aus, denn wir haben nun zwei Kurvenverschiebungen in einem Diagramm. Auf der linken Achse sind die resultierenden Gelichgewichtszinssätze abgetragen: r<sup>0</sup> steht dabei immer für den Gleichgewichtszinssatz, der bei einem Einkommen  $Y_0$  gilt (dies ist in Analogie zu der bisherigen Herleitung der LM-Kurve), und  $r_1$  korrespondiert immer zum Einkommen  $Y_1$ . In Klammern habe ich dann hinter den Zinssätzen geschrieben, zu welcher Geldmenge diese Zinssätze sich als Gleichgewicht ergeben.

Nun muss man die Y -r-Wertepaare noch in ein neues Diagramm einzeichnen, was in Abbildung 24 rechts zu sehen ist. Auf der horizontalen Achse ist das Einkommen Y abgetragen. Zu jedem Einkommensniveau gibt es einen zugehörigen Gleichgewichszinssatz (als Schnittpunkt von Geldnachfrage und Geldangebot im linken Diagramm). Eingetragen in

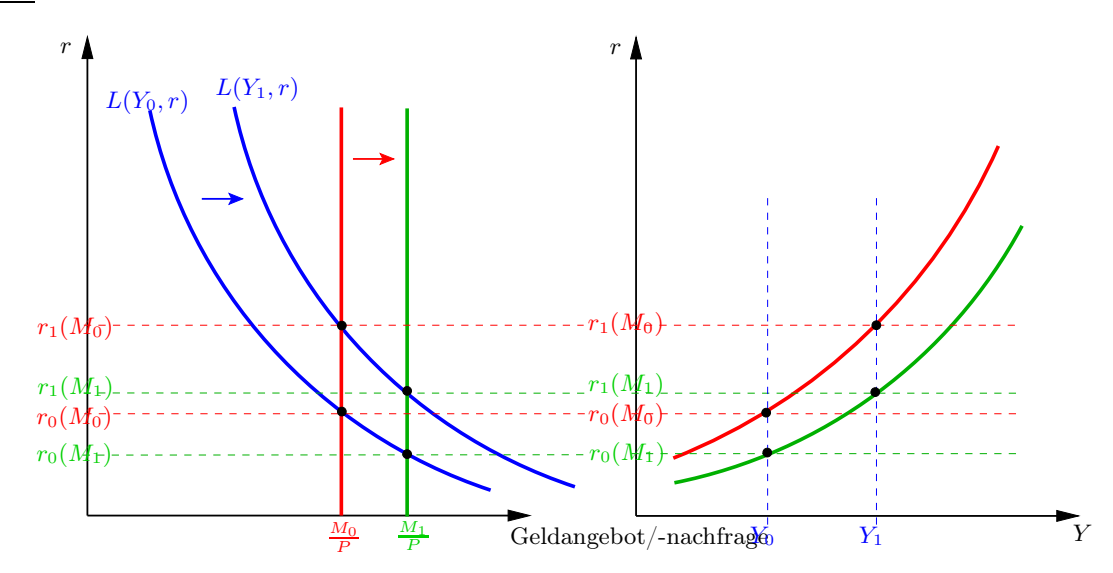

Abbildung 24: Nach Eintragen der Y -r-Punkt-Kombinationen erhalten wir zwei LM-Kurven. Wir sehen, dass die LM-Kurve, die sich aus dem größeren Geldangebot ergibt, rechts unterhalb der anderen liegt.

dieses zweite Diagramm erhalten wir somit die LM-Kurve, die gerade alle Punkte, d. h. alle Kombinationen von r- und Y -Werten angibt, zu denen der Geldmarkt im Gleichgewicht ist.

### 6 Putting it together: Das wunderbare IS-LM-Modell

Nun haben wir zwei einzelne Märkte, zwei einzelne Bestandteile der gesamten Volkswirtschaft betrachtet. Es fehlt jetzt noch die gesamtwirtschaftliche Betrachtung, die darin besteht, diese einzelnen Bestandteile zusammenzufügen. Dies wollen wir jetzt machen. Unsere hier betrachtete gesamte Volkswirtschaft besteht aus dem Güter- und dem Geldmarkt. Alle Gleichgewichte auf dem Gütermarkt werden durch die IS-Kurve angegeben, alle Gleichgewichte des Geldmarktes durch die LM-Kurve. Ein gesamtwirtschaftliches Gleichgewicht ist dann gegeben, wenn Gütermarkt und Geldmarkt gleichzeitig, d. h. bei denselben Y - und r-Werten, im Gleichgewicht sind. Wir haben die Märkte als Diagramme in einem r-Y - Koordinatensystem dargestellt. Ein gemeinsames Gleichgewicht zu finden bedeutet dann grafisch, in einem r-Y -Digramm mit beiden Kurven die Punkte zu finden, die sowohl auf der IS- wie auch auf der LM-Kurve liegen. Also zeichnen wir beide Kurven einfach in ein einziges Diagramm ein, wie ich es in Abbildung 25 gemacht habe.

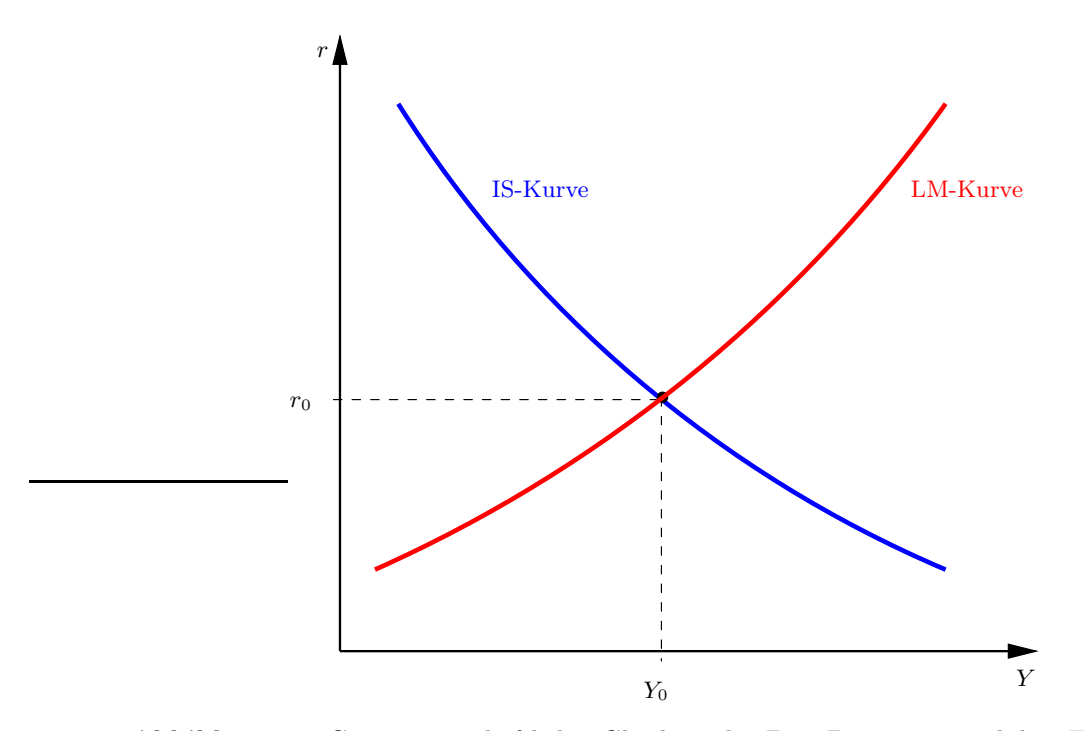

Abbildung 25: Gesamtwirtschaftliches Gleichgwicht: Zum Zinssatz  $r_0$  und dem Einkommen Y<sup>0</sup> sind Güter- und Geldmarkt zusammen im Gleichgewicht.

Beide Kurven schneiden sich bei einem Zinssatz  $r_0$  und einem Einkommen  $Y_0$ , dadurch wird ein gesamtwirtschaftliches Gleichgewicht festgelegt, da dieser Punkt der einzige ist, der auf beiden Kurven liegt und damit in diesem Punkt sowohl der Güter- als auch der Geldmarkt im Gleichgewicht ist.

#### 6.1 Wirtschaftspolitik oder der Spaß am Kurvenschubsen

Bis hierhin haben wir uns mit der Herleitung des IS-LM-Modells auseinandergesetzt. Wir haben auch schon gesehen, was bei komparativer Statik, also der exogenen Änderung der Staatsausgaben bzw. des Geldangebots geschieht, nämlich wie sich die Kurven jeweils verschieben. Nun gehen wir weiter, den Mechanismus des Kurvenverschiebens als politisches Instrument zu betrachten. Das IS-LM-Modell ist kurzfristig orientiert, es geht zudem von Marktungleichgewichten, insbesondere auf dem Arbeitsmarkt (also von Arbeitslosigkeit), aus. Im Rahmen dieses Modells könnt ihr nun schon die Frage beantworten, was man machen kann, um die Arbeitslosigkeit zu verringern.

Gesamtökonomisch bedeutet Arbeitslosigkeit, dass es Ressourcen des Produktionsfak-

tors Arbeit gibt, die nicht genutzt werden. Würden also mehr Leute beschäftigt, könnte mehr produziert werden. Wir sehen dies direkt an der Produktionsfunktion  $Y = F(K, L)$ . Wenn L erhöht wird, dann wird Y größer, und L kann erhöht werden, da es ja Arbeitslosigkeit gibt. Die Frage ist nun, wie kann Y denn größer werden, und genau dies ist die Frage nach der Wirtschaftspolitik, die wir jetzt im Rahmen des IS-LM-Modells beantworten wollen.

Das Ziel der Wirtschaftspolitik soll also sein, Y zu vergrößern. Betrachten wir dazu nocheinmal das gesamtwirtschaftliche Gleichgewicht in Abbildung 25. Dort ergibt sich das gesamtwirtschaftliche Gleichgewicht als Schnittpunkt von IS- und LM-Kurve, und dies liefert uns das gleichgewichtige  $Y_0$ . Ein größeres Y als dieses  $Y_0$  liegt rechts von diesem. Ziel wirtschaftspolitischer Maßnahmen ist somit, ein gleichgewichtiges Y zu erreichen, das rechts von  $Y_0$  liegt. Und wie erreicht man dies? Es sollte einem erstmal klar sein, dass ein gleichgewichtiges Y rechts von  $Y_0$  gleichbedeutend mit einer Rechtserschiebung des Schnittpunktes der beiden Kurven ist. Und wie kann sich der Schnittpunkt der beiden Kurven verschieben? Der Schnittpunkt der beiden Kurven verschiebt sich, wenn sich eine der beiden Kurven verschiebt oder wenn sich beide Kurven verschieben. Der Schnittpunkt der beiden Kurven verschiebt sich also nach rechts, wenn die IS-Kurve nach rechts verschoben wird oder wenn die LM-Kurve nach rechts verschoben wird oder wenn beide Kurven nach rechts verschoben werden. Und wie werden die Kurven nach rechts verschoben? Dies haben wir bei der Herleitung der Kurven schon gesehen: Die IS-Kurve reagiert auf Änderungen der Staatsausgaben, werden diese erhöht, verschiebt sich die Kurve nach rechts. Die LM-Kurve reagiert auf Änderungen des Geldmengenangebots, wird dieses erhöht, verschiebt sich die Kurve nach rechts. Den ersten Fall bezeichnet man als expansive Fiskalpolitik, den zweiten Fall als expansive Geldpolitik. Beide Fälle sind in den Abbildungen 26 und 27 dargestellt.

Wir sehen, dass sowohl expansive Fiskal- wie auch Geldpolitik das Gleichgewichtseinkommen erhöhen können. Was beide unterscheidet, ist, dass bei der Verschiebung der IS-Kurve als Folge der Zinssatz ansteigen kann, während er bei der Verschiebung der LM-Kurve kleiner wird. Ein Ansteigen des Zinssatzes kann negative Folgen haben, denn wie wir gesehen hatten, sind Investitionen negativ vom Zinssatz abhängig. Ein Anstieg des Zinssatzes wird somit zu einem Rückgang der Investitionen führen, wir können hier allerdings nicht sagen, wie groß dieser Rückgang sein wird. Man kann aber feststellen, dass ein Anstieg des Zinsniveaus Investitionen verdrängt, man nennt dies Crowding Out.

Es gibt als dritte Möglichkeit noch den Fall, dass sowohl eine Fiskal- wie auch eine Geldpolitik angewendet wird, dann würden sich halt beide Kurven verschieben. Dies habe

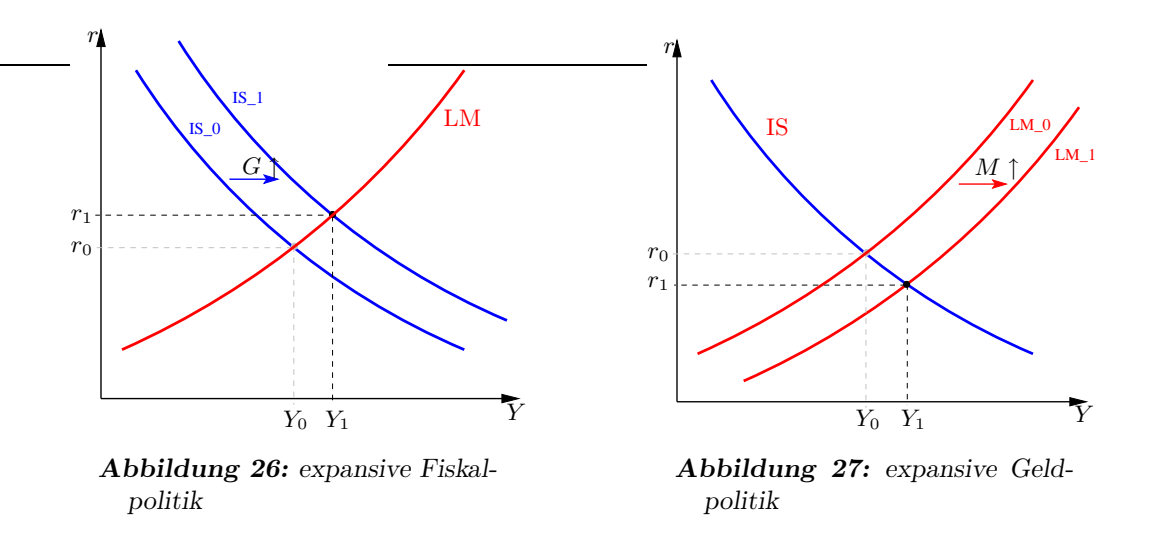

ich hier aber nicht mehr eingezeichnet, das könnt ihr selbst mal machen. Dann werdet ihr auch sehen, dass man keine sichere Aussage darüber treffen kann, ob der Zinssatz steigt oder fällt.

Es gibt noch eine weitere Besonderheit, die eintreten kann, wenn die LM-Kurve einen etwas seltsamen Verlauf hat. Wenn diese nämlich in der Umgebung des Schnittpunktes mit der IS-Kurve nahezu horizontal verläuft, dann wird Geldpolitik, d. h. eine Verschiebung der LM-Kurve gar keine bzw. Auswirkungen haben, wie in Abbildung 28 zu sehen ist. Diese Situation nennt man Liquiditätsfalle.

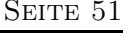

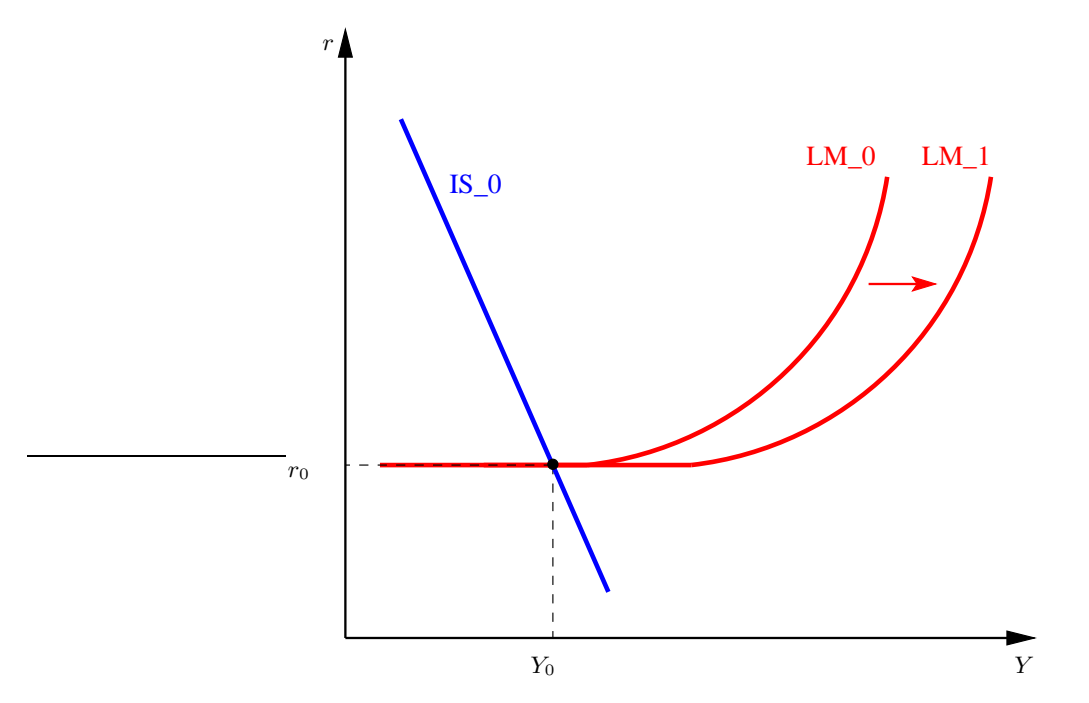

Abbildung 28: Gesamtwirtschaftliches Gleichgwicht: Zum Zinssatz  $r_0$  und dem Einkommen Y<sup>0</sup> sind Güter- und Geldmarkt zusammen im Gleichgewicht.

# Literatur

Blanchard, Olivier und Illing, Gerhard: Makroökonomie. 5. Auflage. München: Pearson Studium, 2009